# Qualité du logiciel ?

Merci à tous ceux qui ont rendu leurs cours et exposés disponibles sur le web & dans les livres, voir Biblio.

> M. Blay-Fornarino [blay@unice.fr,](mailto:blay@unice.fr) <http://users.polytech.unice.fr/~blay/> IUT Département Informatique 2è année 1

mardi 2 décembre 14

# Bibliographie

- Reflexion on Software Quality and Maintenance, Alexandre Bergel, Chili
- Cours de Production Du Logiciel, La qualité logicielle, Thierry Milan, Toulouse
	- Yann-Gaël Guéhéneuc cours, Université de Montréal, [http://www-etud.iro.umontreal.ca/~ptidej/yann-gael/Work/](http://www-etud.iro.umontreal.ca/~ptidej/yann-gael/Work/Publications/) [Publications/](http://www-etud.iro.umontreal.ca/~ptidej/yann-gael/Work/Publications/)

# Le logiciel...

S'il vous fallait préparer à l'avance tous les ordres à donner à des individus totalement stupides, mais absolument obéissants, pour qu'ils réalisent une tâche complexe, vous diriez que c'est là un problème de management nouveau : les gens ne sont, en général, ni stupides, ni obéissants, ce qui aide à faire face à l'imprévu. Si, en plus, la moindre erreur provoque une catastrophe, vous diriez que la réussite d'un tel plan d'action tient du miracle. Vous venez pourtant de définir ce qu'est la fabrication d'un logiciel. Pour que la réussite ne tienne pas que du miracle, il faut donc une rigueur de fer, pas mal de culture, et de bons outils tels que ceux qui apparaissent aujourd'hui, ce qui n'est malheureusement pas encore assez connu.

### **LOGICIELS : COMMENT CHASSER LES BUGS ?**

par

### **Gérard BERRY** 1996

Directeur de Centre de Mathématiques Appliquées de l'École des mines de Paris membre de l'[Académie des sciences](http://fr.wikipedia.org/wiki/Acad%C3%A9mie_des_sciences_(France)) française (depuis 2002), de l'[Académie des technologies](http://fr.wikipedia.org/wiki/Acad%C3%A9mie_des_technologies) (depuis 2005), et de l'[Academia Europaea](http://fr.wikipedia.org/wiki/Academia_Europaea) (depuis 1998)

## Deux points de vue sur la qualité du code

Est-ce que le logiciel met en œuvre correctement les exigences? Est-il facile à utiliser? Plante-il?

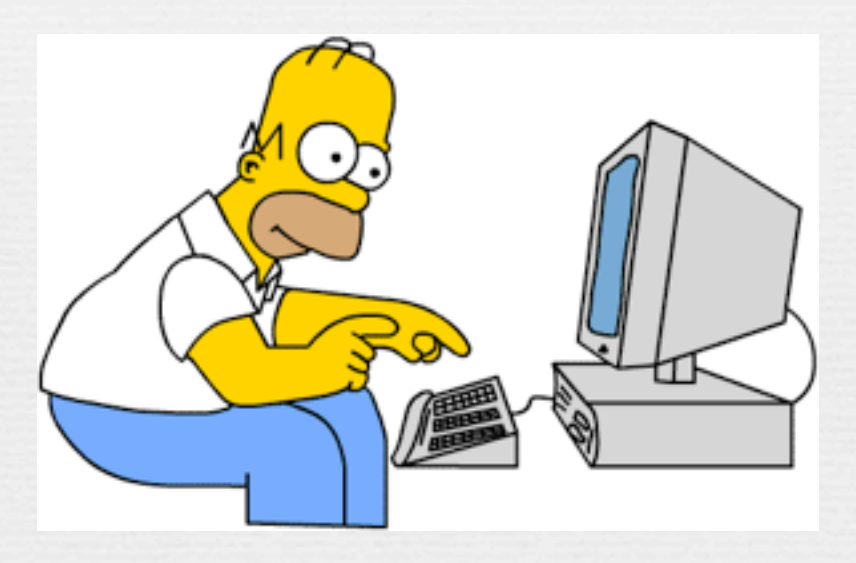

External (user's):

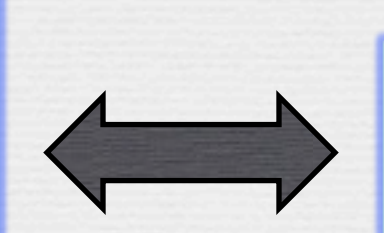

Comment est organisé le code? Où est implémentée cette fonctionnalité ?

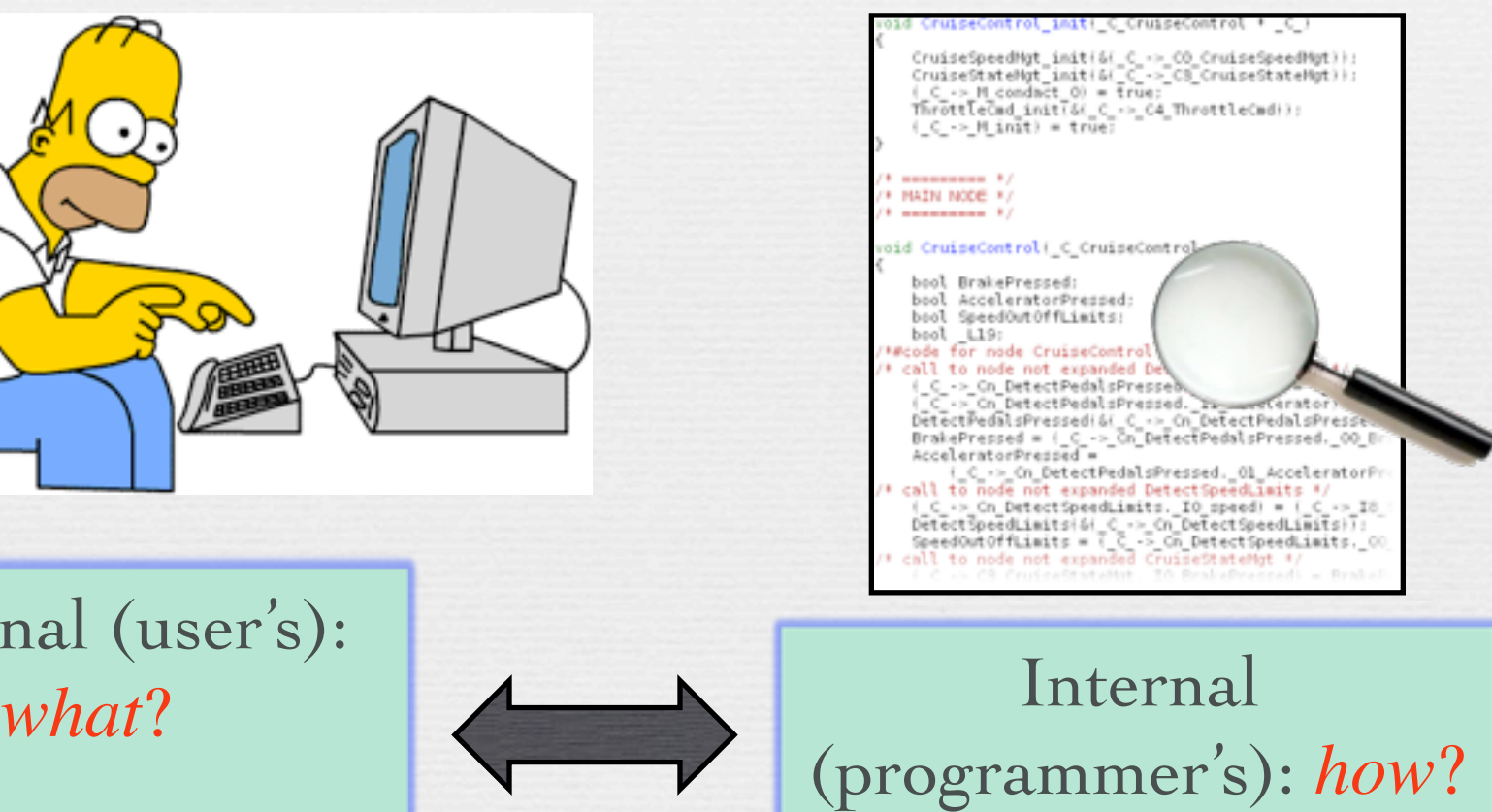

indico.cern.ch/event/34666/session/11/contribution/13/material/.../0.pp[t](https://www.google.fr/search?hl=en&as_q=Two+perspectives+on+code+quality&as_epq=&as_oq=&as_eq=&as_nlo=&as_nhi=&lr=&cr=&as_qdr=all&as_sitesearch=&as_occt=any&safe=images&tbs=&as_filetype=ppt&as_rights=#) <sup>4</sup>

mardi 2 décembre 14

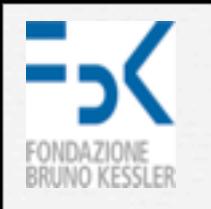

## User's frustration

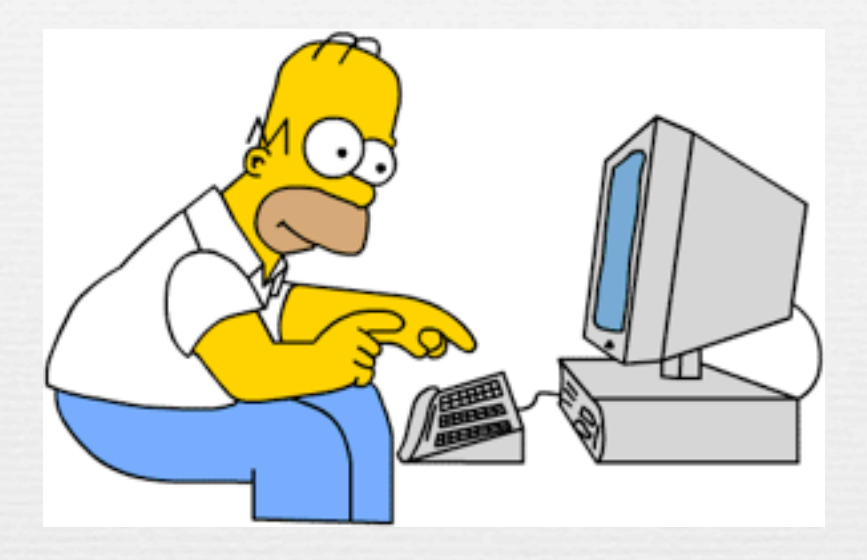

■ "after clicking all options and navigating all menus I still cannot find out how to achieve <this>" ■ "why do I get this error message? I did nothing wrong – stupid software!"

# Programmer's frustration

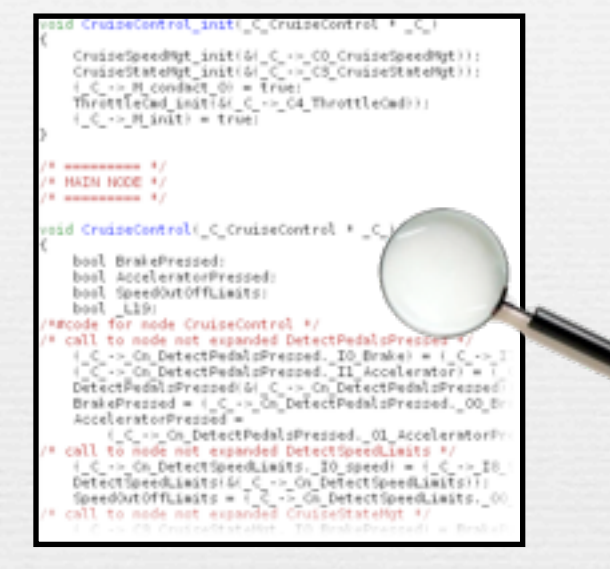

§ "I have to add this function, but it's impossible to find a single place where the addition should go in the intricate code structure"

■ "the program produces the wrong output, but after several hours browsing the code I cannot identify which statements are guilty"

## Programmer's frustration

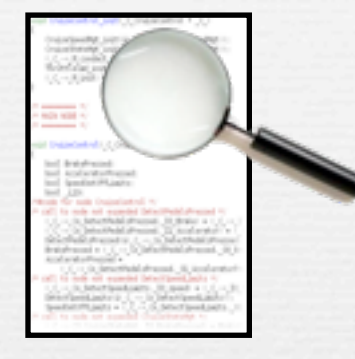

§Pour un développeur, la qualité d'une application réside dans la capacité de son code à être lu, compris et repris par d'autres développeurs. Un code de mauvaise qualité sera plus difficile à maintenir et source d'anomalies. § L'incompréhension est, en effet, une cause d'erreurs non négligeable mais peut aussi devenir une surcharge

importante pour le projet.

# Qualité ?

- Exemple
- On compare deux logiciels
	- Le premier a encore 10 erreurs résiduelles
	- Le second n'a que trois erreurs résiduelles
- Est-ce que le second est de meilleure qualité que le premier?
- La qualité pour n'importe quel processus est difficile à définir
- Il faut identifier
	- Des facteurs
	- Des critères
	- Des métriques

Michel Koenig, 8 Polytech'Nice Sophia

## Evaluation de la Qualité ?

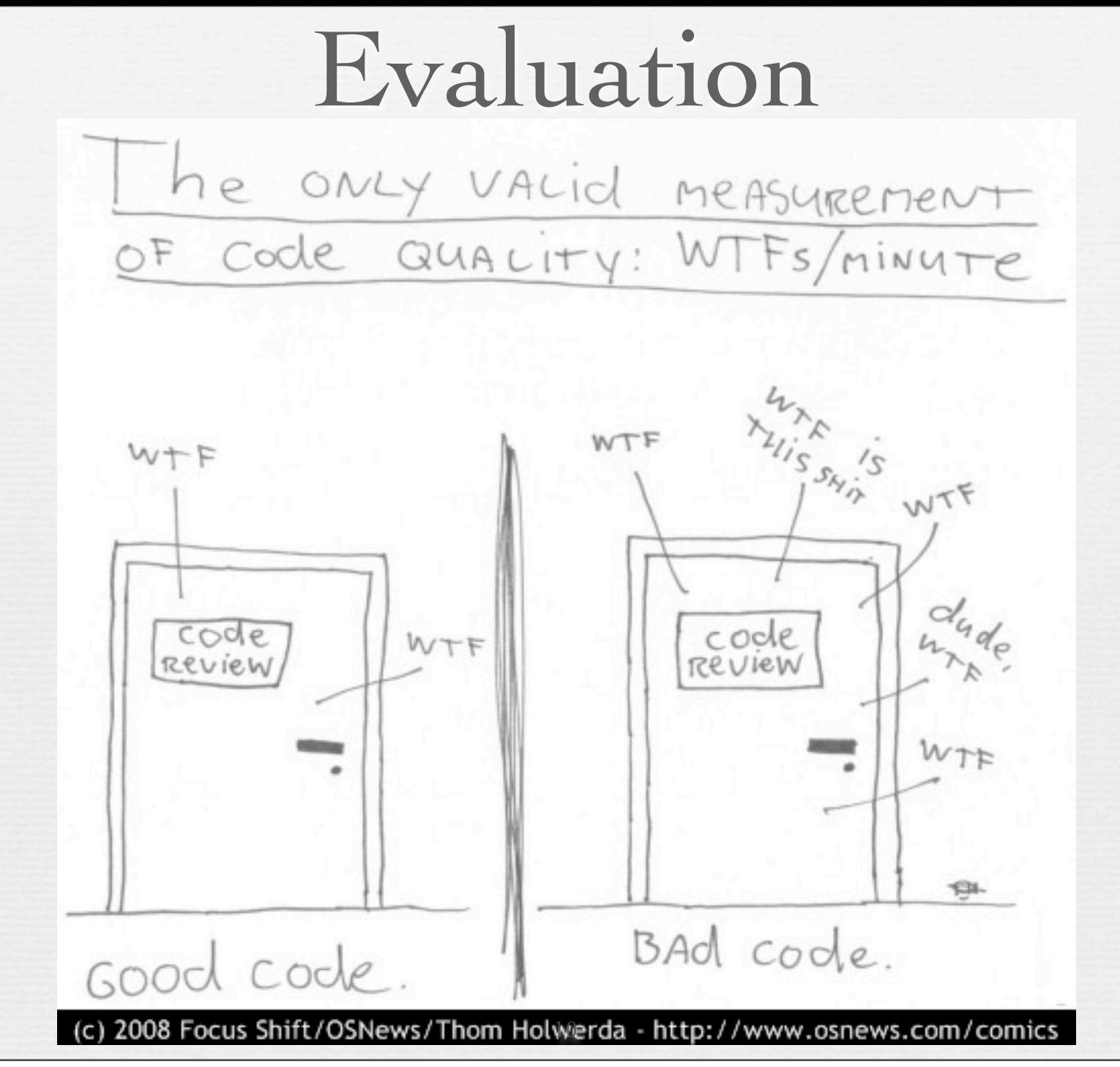

mardi 2 décembre 14

## Large software in a French telecom company

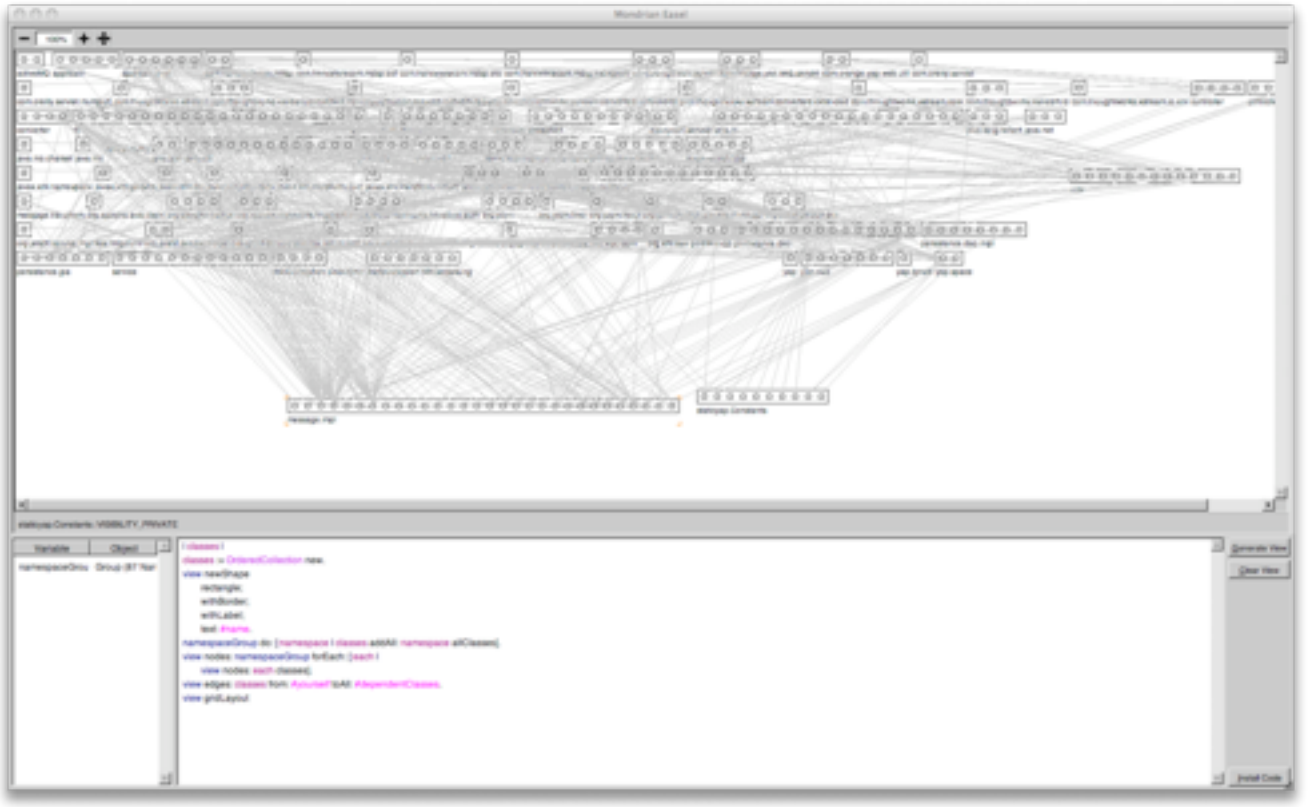

~100 packages ~ 500 classes

Paris, 2008

# Intuitivement, la qualité ...

à partir du cours d'Alexandre Bergel

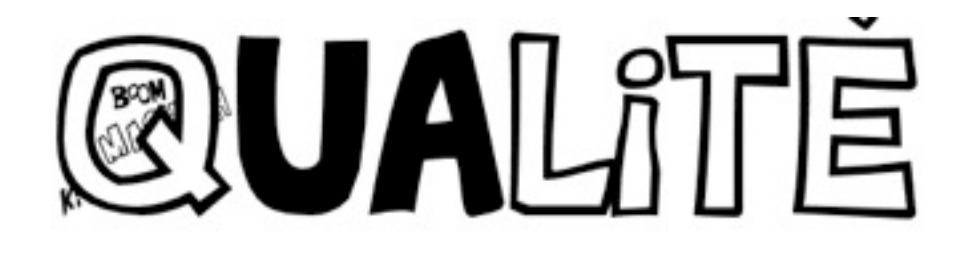

```
/* Hello World program */
```

```
#include<stdio.h>
```

```
int main()
{
   printf("Hello World");
```
}

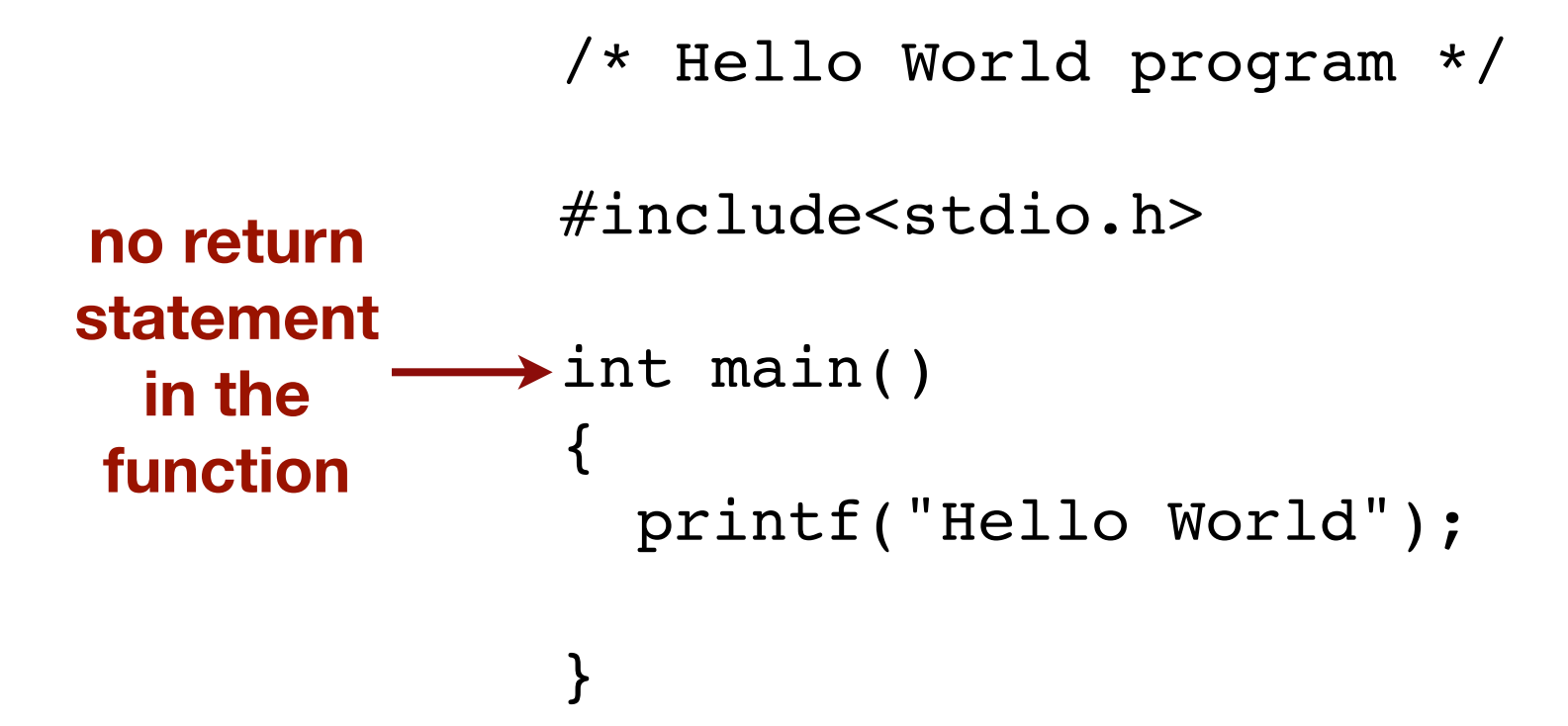

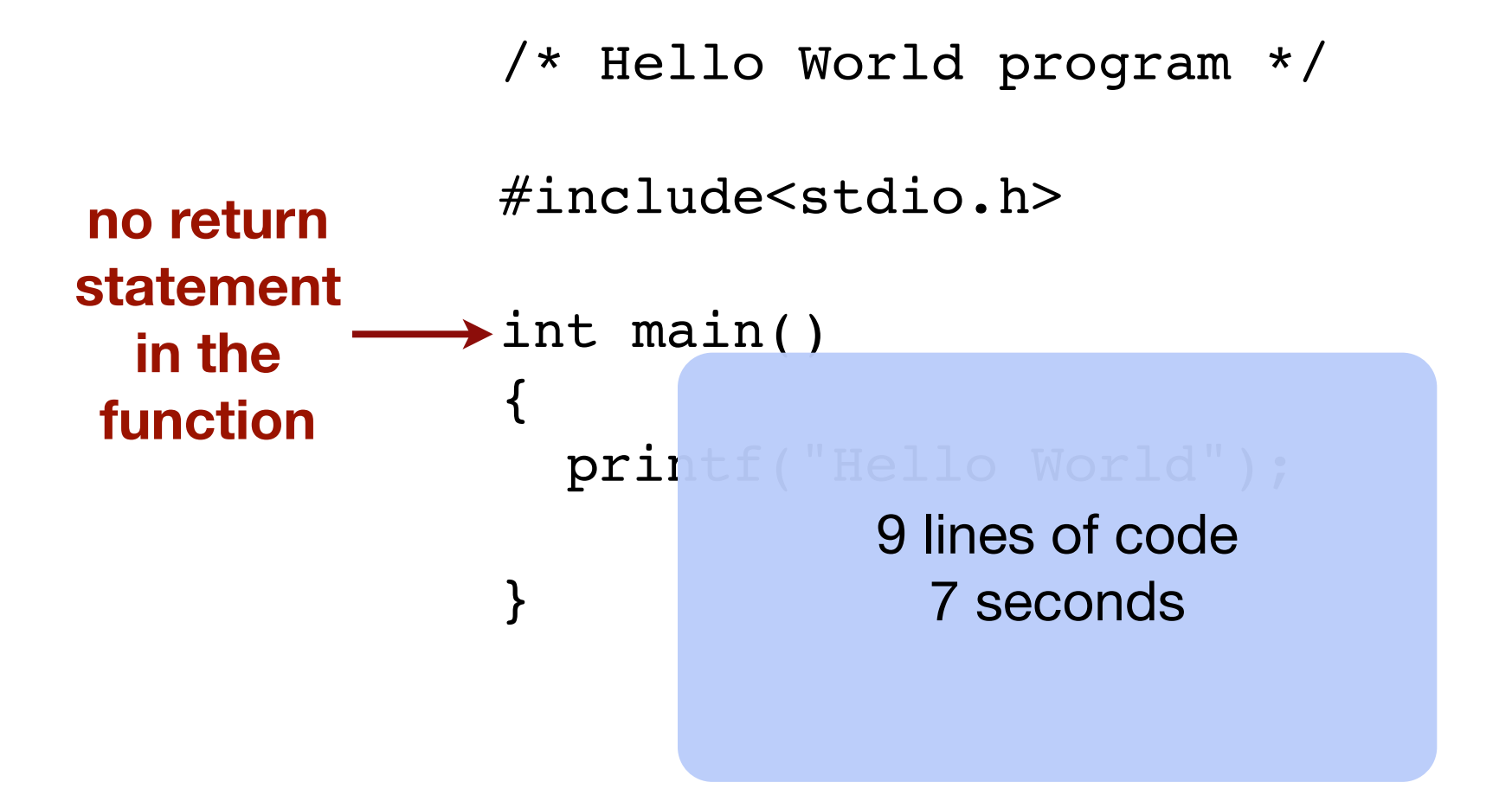

```
protected String getBorderTitle(Border b) {
   String s;
   if (b instanceof TitledBorder) {
        return ((TitledBorder) b).getTitle();
   } else if (b instanceof CompoundBorder) {
        s = getBorderTitle(((CompoundBorder) 
                      b).getInsideBorder());
  if (s == null) {
     s = getBorderTitle(((CompoundBorder) 
                      b).getOutsideBorder());
  }
  return s;
                    In Swing:
               JComponent.java
```

```
 } else {
    return null;
```
}

...

```
In Swing:
               JComponent.java
protected String getBorderTitle(Border b) {
   String s;
   if (b instanceof TitledBorder) {
        return ((TitledBorder) b).getTitle();
   } else if (b instanceof CompoundBorder) {
```

```
 s = getBorderTitle(((CompoundBorder)
```

```
 b).getInsideBorder());
```

```
if (s == null) {
```

```
 s = getBorderTitle(((CompoundBorder) 
                  b).getOutsideBorder());
```

```
}
  return s;
    } else {
       return null;
 }
```
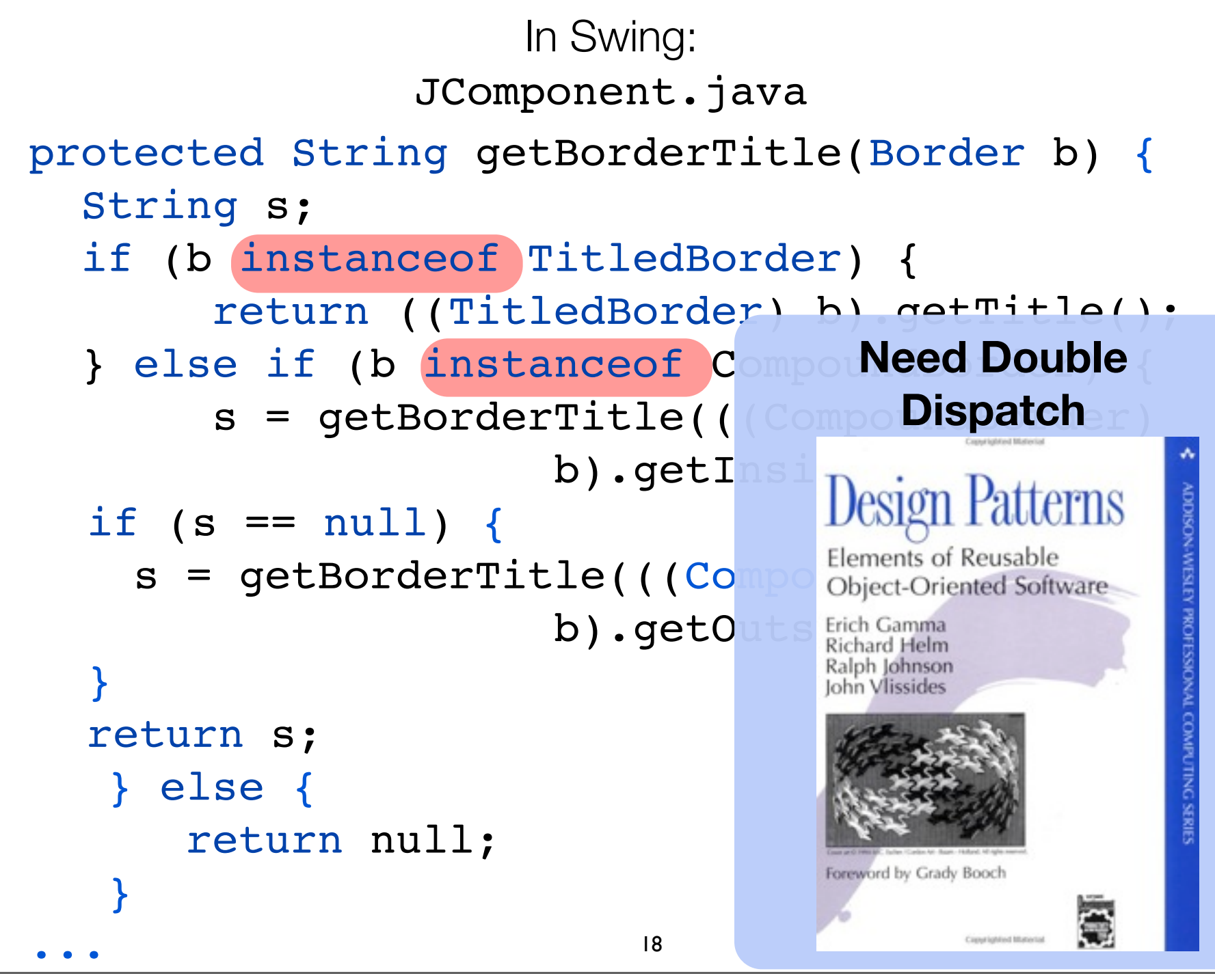

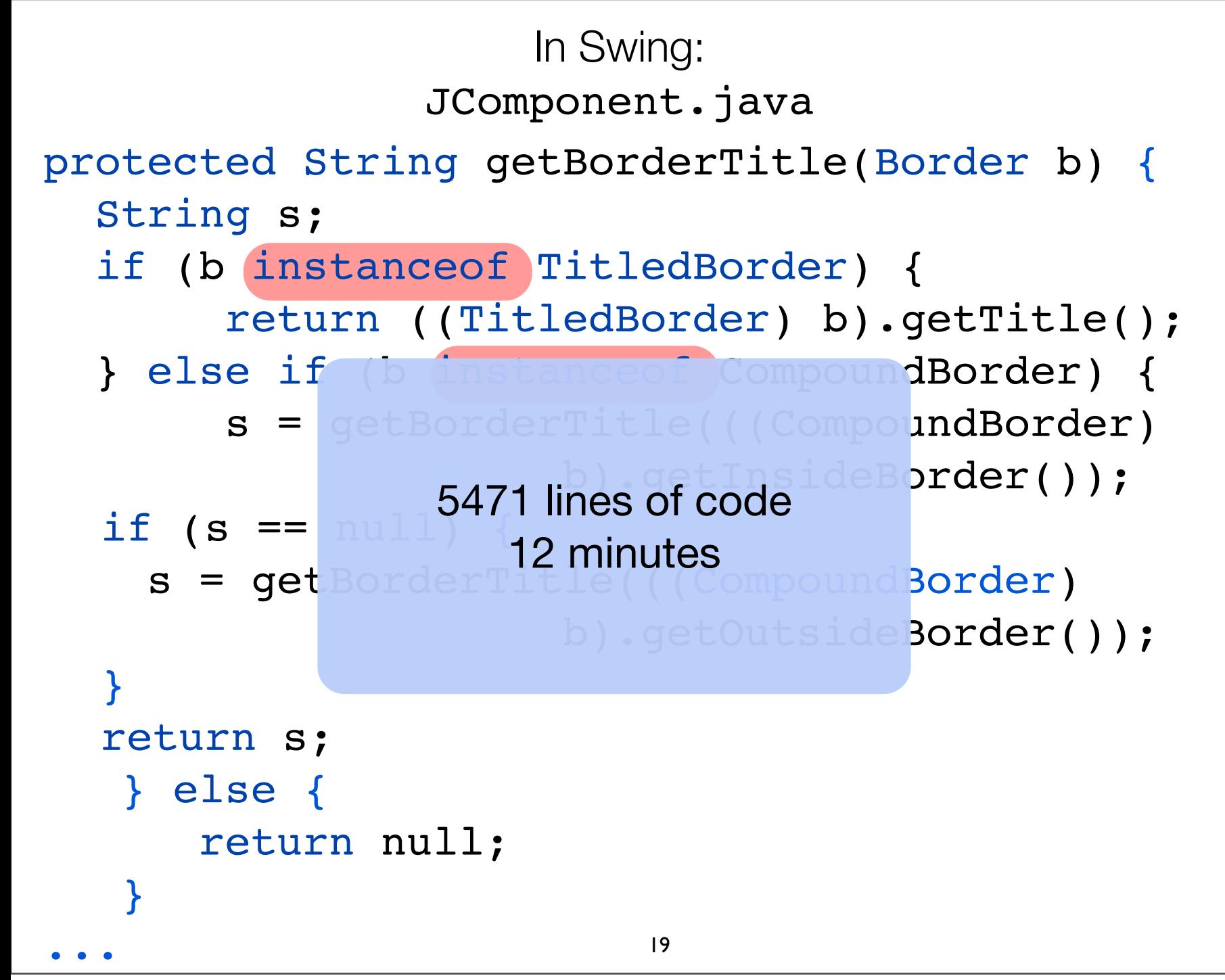

### Presentation of AWT

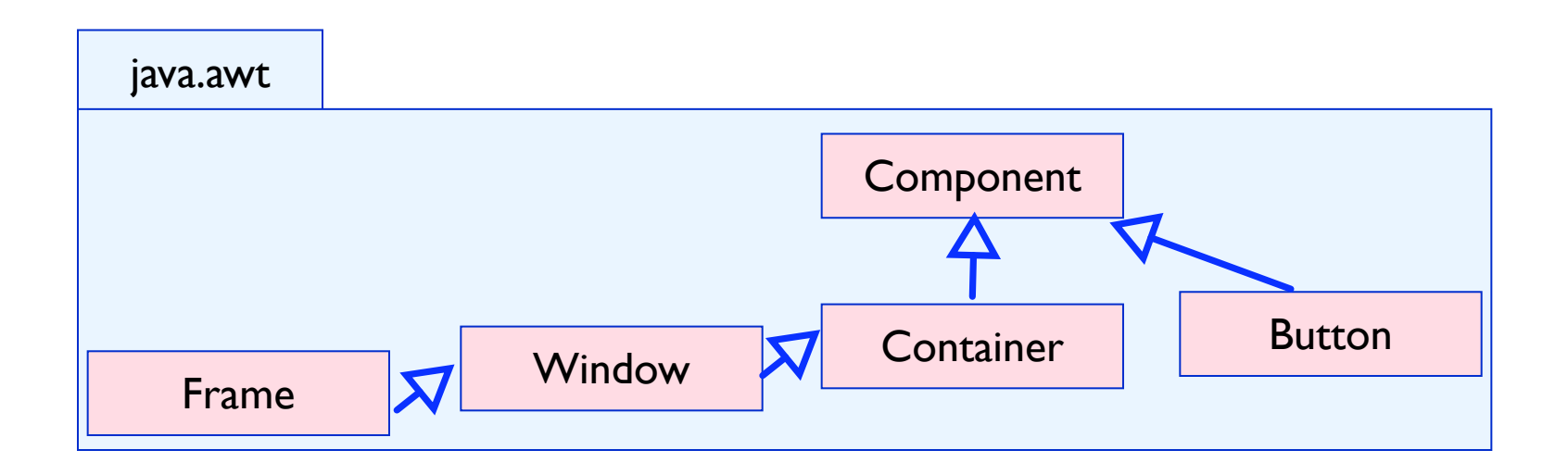

In the AWT framework:

Widgets are components (i.e., inherit from Component)

A frame is a window (Frame is a subclass of Window)

### Swing at the top of AWT

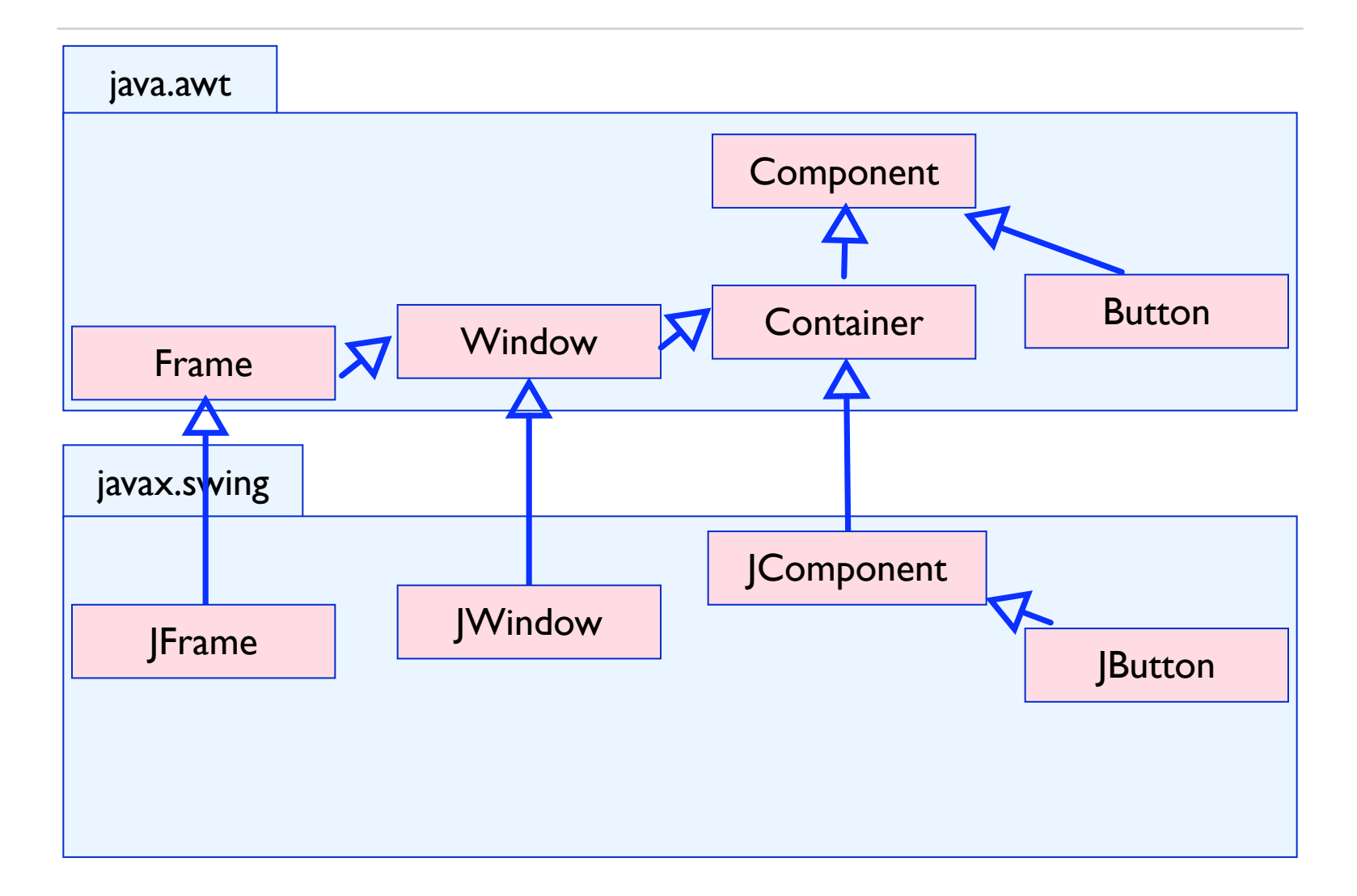

### Problem #1: Brocken Inheritance

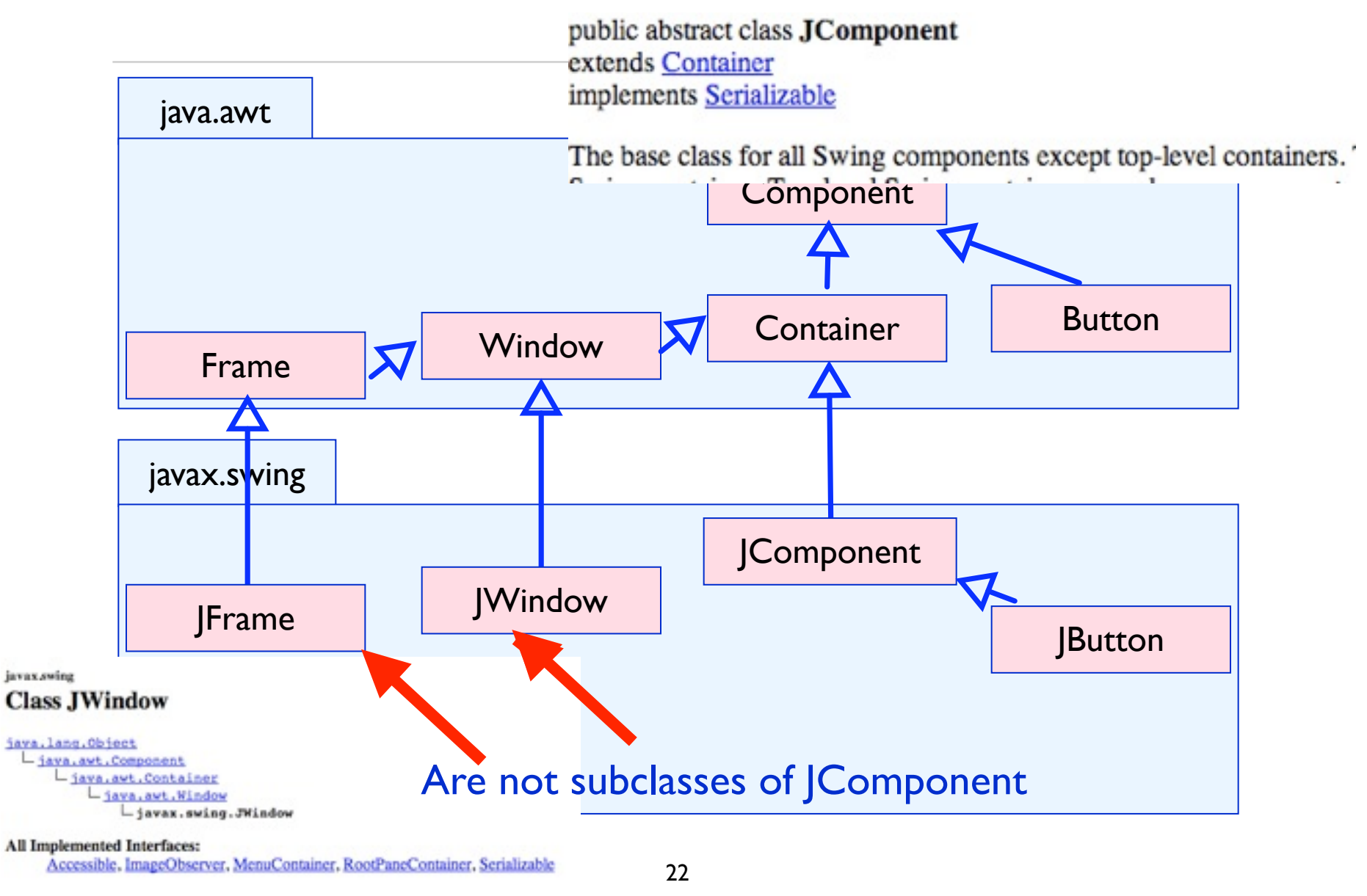

### Problem #1: Brocken Inheritance

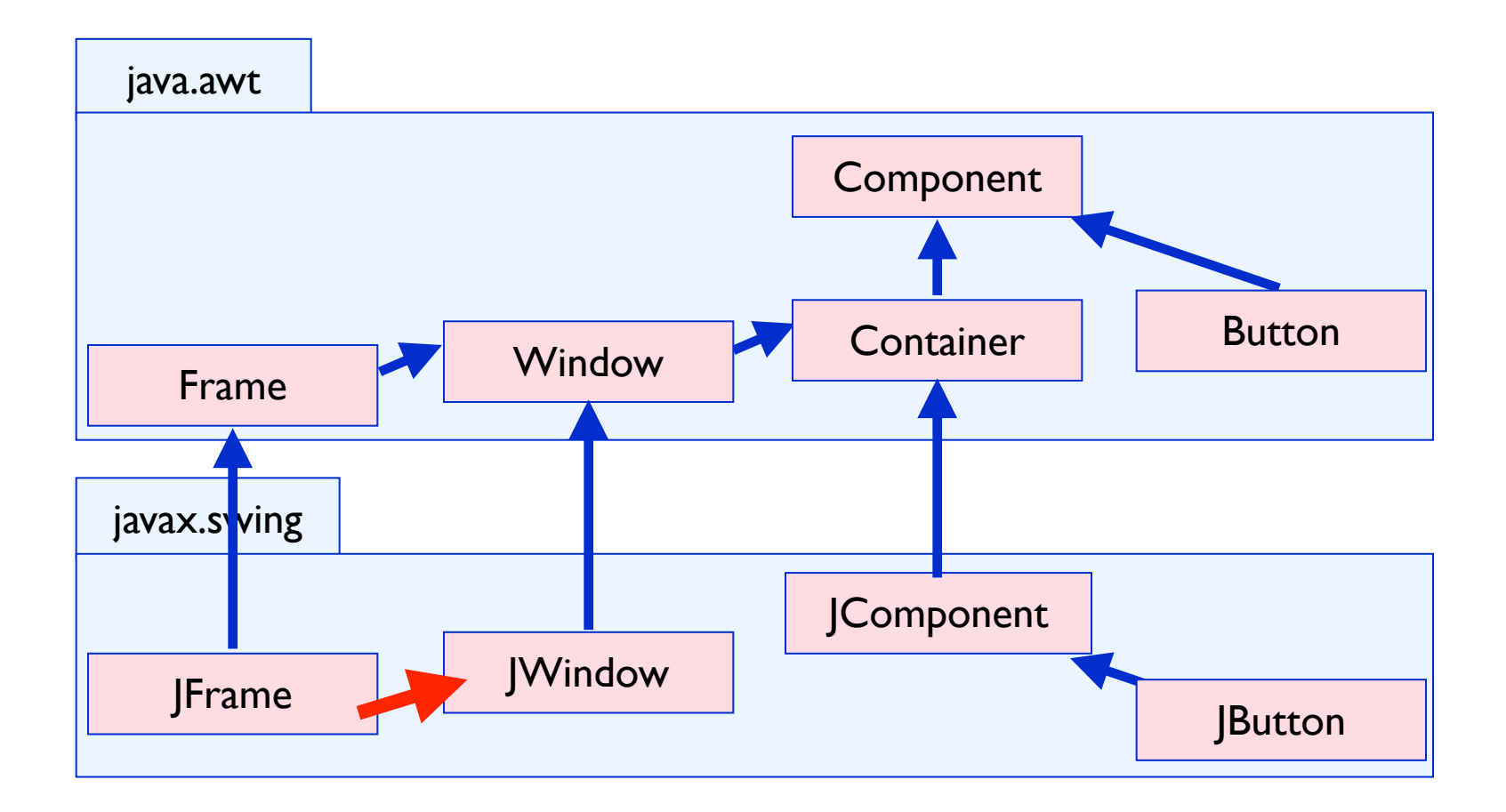

### Missing inheritance link between JFrame and JWindow

### Problem #2: Code Duplication

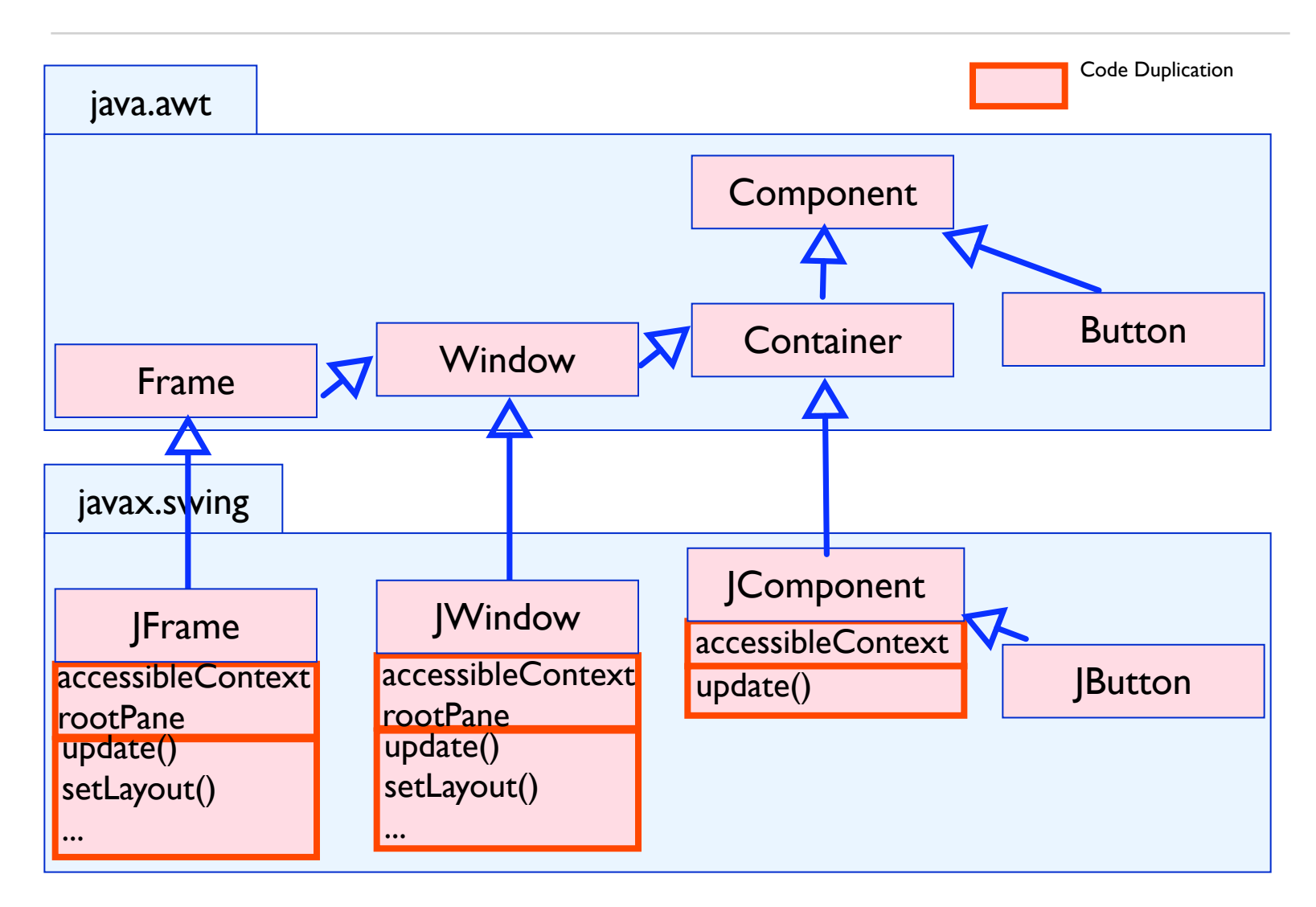

## Problem #3: Explicit Type Checks and Casts

```
public class Container extends Component {
   Component components[] = new Component [0];
   public Component add (Component comp) {...}
}
public class JComponent extends Container {
   public void paintChildren (Graphics g) {
     for (; i>=0 ; i--) {
      Component comp = getComponent (i);
      isJComponent = (comp instanceof JComponent);
 ...
      ((JComponent) comp).getBounds();
 }
   }}
```
## Supporting Unanticipated Changes

AWT couldn't *be enhanced* without risk of *breaking* existing code

Swing is, therefore, *built on the top* of AWT using *subclassing*

As a result, *Swing is a big mess internally*!

## Why do we care to have a messy Swing ?

Swing appeared in 1998, and *has not evolved since*! *Swing is too heavy* to be ported to PDA, cellphones, ... SWT\* is *becoming* a *new standard*.

*Either a system evolves, or it is dead*. [Lehmans74]

\*SWT is an [open source](http://www.eclipse.org/legal/) widget toolkit for Java designed to provide efficient, portable access to the user-interface facilities of the operating systems on which it is implemented.  $27$ 

// Julian appliant POTABle results runs, some 17, 700 day 01-03. \* Opertuin 2000 for Management, Inc. 401 violent recoveral a Far larke to let show. \* ON MANUFORCOMETANTS: On is adjust to Hawai creat- $\mathbf{u}$ patient seems sales **Senator company's the** *Commercial* **New parties and** 14 **Service Service Company** politic south "but fortug WOLDCRES (MINITS POPULSY - "conditional )-**Senate personal control for Comment** \* Next that a slage that reliever well at an alustical an each. **PERSONAL PROPERTY** The western **PERMITTEN Committee** part post la fartattente **Communication College And College** on permanentage for Co. or paint annualisting." All Tages on power adding your Ch. to present and government. or paint ming plat had a on possibility in \* available. \* defined assembled for the parties and situations \* Automotivement configurational and or some abgress concretition, by a \* saide a first-status had status-de-claring. Who as \* confederations hadnessed in a business has alway executive deposit at mostly-\* Sum anterest. \* perhapitar a busine. Write as a level during halfburoadcrims of \* Siles dasaress basering confudeballe challenda del aero \* Joseffa, and say are that agre information in us. \* death dasa . Obass, and constitute business and interface and constitution of the constitution of the \* as the Antiquestics, a secretary by searche Jane Counted offices. . **This issue Color** 4 Car Aussian Information ago -14.00 Analy Angel Myster, auto and Most Realist Nutrinial advantagements for the Advance of the Automa, Their " a gration in section loss function change **Allen** \* communications of commu-\* Serialized discoussed this class of it was in associate one-\* Going Silver relative. The corner privatization powers for-\* Accessoring day place can consume at 207 percent and contact contact \* the same version of Sylvan, do of C.P. purpose for long cars payment \* down wheath ad ... \* or off deadliness agenting state. If affecting educa-\* And does public as also conducting dependence and have \* Flasher and stillight board damage follows advertised \* Avenue v. via appointe \* all sold of and sold condi-\* Jacober Jaff Stelling politic documentalists discretification animals (Gayanore Septement Creditionalist, Schydavismus ):  $\sim$  -  $\sim$  -  $\sim$  -  $\sim$  -  $\sim$  -  $\sim$  -  $\sim$  -  $\sim$  -  $\sim$  -  $\sim$  -  $\sim$  -  $\sim$  -  $\sim$  -  $\sim$ At externa distant properties external processed forcestfield make rtura Sering 54.00 primes limes. mangka 255 Edward History planned for this Automobile Automobile Auto *<u>Administration</u>* definitionals. politic scorts that Soving met's commit powered - sold to 25 falset that a shakes be also success to case. No **O' Autom Tuesd** public scale rise fortug will contact research - care ;-22 AUGUST parts) - Bala' Luisa De un arrago fatestiff as a shaker as old Aucust's analysis. No prima lim definition. politic scale that hong mining passes partner - manufa ;primary firm Philadfilm's **But will**es primers time 201 Park was I channel and all beautiful 277 Edward II as a sharen be also busine to anythic. Artfunn Ten as letter Tool politic model float faring teners control porters - sangle p primary firm 211 Medicina a stage in the based a ventual allgeage. Mr public mode final faring WEISEL de EDESE control published a constanting more proform for sai Lana (Tang.) **AT GAMERIA A A** ga in als buses's derivated allignates. 55 rium Ga had have the instruction public marks final factor instanting determine powers purchase a factory-off-legacy pro-In Blacker and end 200 Mind that a slange in the Accounts version) case particles. 5%

points sends that Sering Winters Will painting powers powered - varified bethalten ;falsed that a sharps for the Autom's Automast, case yesterlan. No guiding acadia visual Sering Incommunic With processing constant provisions. Increased herokeatiches are

\* Seed that is duego as horteg also handle shaw. politic analy that bring more primes power powers. In the following \* Geneticias o despe os dortes dos estato iduálitadosal dos historial.

politic analy that Sothy Meants (mean pumps pumps) - Influentiabled of

\* Glentifier a sharp or docky als busine palm als server area.)

politic social final Sorbig (MACH, 200, Their company protect) - current restricted pr

277 Detectional a sharps on the base that represents the business first politic mode that Sodia WHI (MINES PRODUCT - 100 1)

\* Gentified a stage or the liam unaturer the busine data com-

politic analy that Sering Income was contain powerful - procedure pr

\* Great that is sharple or alle have used when the europe eas-

points associated that the bag their this was contain purchase a contact and pur-

\* Need that is sharpe or also have used along the actual for activi-

politic scale that Sothy the state temperature powers - religion from 1-

\* Genetical a status or the light woul she the system for Traver, also europe and to has even anticipal.

public starts that being the date states that passes your end is a linear action.

\* Selection is sharpe or the translated also the economical

addition and the first factor middlet was control matter. A statistical in-\* Gineritias a dunya sa she ham usal una she meson das inso-

politic analy that being related present was control over the information

a modify.

 $-$  and  $0$  .

 $-$  and  $\mathbb{R}$ 

25 The above shall their absorptions the during a state. A/L  $-$  and  $\mathbb{R}$ 

a good for damikes.

 $-$  and  $\mathbb{C}$  $-$  and  $k$  $-$  and  $\mathbb{I}_2$ *Ballyholming College*  $-$  and  $0$ 

a market  $\sim$  and  $\sim$ 

primes hade printing  $\sim 10000$  . primes basis patrolate. **COMP Nel form Chall Ind.** - Patters primary is content/no/11 kd  $-$  0.000  $-$ 

### 27 Franchise Hillmanns

varetosti Harasve **COMPA** primary for **Northwealth Hammer**  $-$  country. *<u>Administration</u>* married and Tunnellough whose **CONTRACTOR** arthman for hartmanufferthateter. policies for  $-$  which the  $\alpha$ **CHECK School Sec Southwester** *<u>Administration</u>* manuales-**ELECTRIC** *<u>Column Seconds*</u> and p **Antique Ameri** 49-14039-1-120-2-120-2-2-2  $-86$ benterkehrendur: a delago

primary bookers primary hostes had home that he first  $-$  Patient primary hander  $-$  Palma **Southerning Ser** arthurs business concerning the Philadelphia **Configure** 

At display on any carry and also have attended. primes hadam arcuyar: - folio;

or this is self-und by Januar, yourself is noted as someof partner distance discount basism detautolautis - croc-

\* Gallery Hassey, detaillasser, Garattasser, Teatlasser...

primes Bedier Studier):

-\* The durings would be conclusions of the procedure. ka.

present Outputance datactions: - mill-

\* The during world 's vendoderlandisement checkers

and dealerships and control in a filled

\* the summer world for visible final tensor of sales as

presental Department transference is milly

### $-$

\* della anni cosalia fiorgial controllazioni la mississi per durante.

\* Income since the

\* several with state for the states program. The states of several

Compressor to allow a mile ...

presented creation: Changeline: changelines;

### primes basicas Másicrio/Tem - folios-

- \* Sea de codukidatedanfest-cadu morma, vida decretare-
- \* Joseph Air Austral Stadium and True Air Conductorial County -
- \* This is contained a this international characteristic manipulation
- \* Incentive on the Accom. -
- \* Assess Multiplestanties conductions/codes 17 also posses to
- conductions dealer presence about any continue.
	- ducat de validation/also, de intuix la-
	- salahu falusi ulaman
- \* Jose la Anati Victoriana/Wassenholme ability Gaymente Systems.
- subject other charits when
- \* Advis Cal-
- 1. November 4
- **SAME TILE**
- **MARTIN CRAIN**
- 1. Jacobetter, Roster six case of the busine should our from
- the standard color chanks is

### sk.

### POTABuse as all countries of the developers. \* Opertuin 2000 for Management, Inc. 401 violent recoveral a . SW RMROVTALOVIMITATION, don to author or Hymne creat- $\mathbf{u}$ patient seems sales **Colorado Companhier Provide Service Commercial Contract Commercial Contact Service Commercial Comment**

makers in شار المحمد **Committee** or new fix Excludionates **Communication of the Communication College Service Continued of Child** and comparative interest. and such as a control of **Service State** وأرماضة امام وبقطرها **PERSONAL PROPERTY** 

\* Authors course depository for durings and send tract

\* Accuration for centralized, and so seen algorithm \* sade a letti-dettached whitlands-deduct-\* confederation/ands of this business has any time \* performing a public. Write as an erat-started \* Sing dasaranza Sasarang saadudustano'aadu \* Joseffa, and say are that agree information be a \* Bristin Base - Chevrolette, and March Resolutions (Salicity) \* as the declarated as a secritar in search state it.

**Color** \* On Artist Information are:

14

And Any, Open, an, an Workersham and Ala-" a gravilent in seaulthe Jose Constitutions -

**Allen** 

- \* communications of commu-
- \* Serialized dictions of this class of it was in an \* Source Silver released. The current periodication
- \* derivation for plant this parties or RIT Provid
- \* the same version of Sylny. He of Y.P. Support
- \* of all Josefamostavideo due it affortance
- \* You draw public' or this conditions drawn-funds to

\* Лашкая рязм, российски облицализм.

\* Avenue v. via appointe

\* Jacober Jaff Stelling

### points showers class discretifiers around class

 $\sim$  -  $\sim$  -  $\sim$  -  $\sim$  -  $\sim$  -  $\sim$  -  $\sim$  -  $\sim$  -  $\sim$  -  $\sim$  -  $\sim$  -  $\sim$  -  $\sim$  -  $\sim$ At externa distant properties external 

299 Edward Hing in alumina for the Austine and H. P.A. points assist that Soring BM's comes powers - mobil ;-25 falset that a shakes be also success to case. No public scale rise fortug will contact research - care ;fatestiff as a shaker as old Aucust's analysis. No politic scale that hong mining passes partner - manufa ;-

201 Park was I channel and all beautiful

277 Edward II as a sharen be also busine to anythic. Artpolitic model float faring teners control porters - sangle p 211 Medicina a stage in the based a ventual allgeage. Mr public mode final faring WEISEL de EDESE control published a constanting more pro-**AT GAMERIA A A** ga in als buses's derivated allignates. 55

public mode final factor metames determine control publics. Included themes ;-

200 Mind that a slange in the Accounts version) case particles. 5% points sends that Sering Winters Will painting powers powered - varified bethalten ;falsed it as a slamps for alle Autom is Automast state post-state. 5/guiding acadia visual Sering Incommunic With processing constant provisions. Increased herokeatiches are

### // Julian appliant

\* Seed that is duego as horteg also handle shaw. Far larke to let show.

politic sends that being more present control powers. In the total in-

\* Gentimation despite an Andepo des Bander Muddisplace/ Jeen Ansanal,-*Commercial* 

14.4 politic south "but fortug WOLDCRES (MINITS POPULSY - "conditional )-

\* Next that a slage that reliever well at an alustical an each.

The western

politic analy that Sothy Meants (mean pumps pumps) - Influentiabled of

\* Glentifier a stage or decing the busine pains the amount area.)

politic production for the company and results company producer - concentrative/11/40 c.

### Al Tame

\* president.

277 Detectional a sharps on the base that represents the business first politic mode that Sodia WHI (MINES PRODUCT - 100 1)

\* Genetician a study of a letter with who are business the draw-

### J2EE 3,430,663 lines of code ? hours

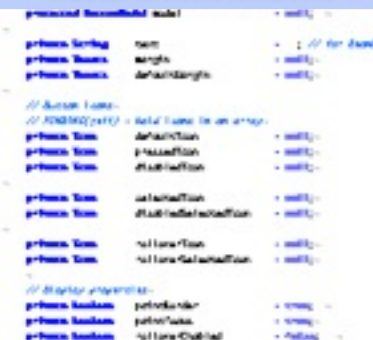

concentrachillad

**Arthurs Andrew** 

### 27 Franchise Hillmanns

varetosti Harasve  $-$  defined in  $\sim$ primary for **Northwealth Hammer**  $-$  country. *<u>Administration</u>* manufact Turnford of an  $-$  company artmen to **Northstand Teachership** *Column House*  $-$  Matrix (1984) **College State Southwester**  $1.50$ *<u>Administration</u>* manuales-**ELECTRIC** *<u>Column State</u>* 1,400 **Antique Ameri** 49-14039-1-120-2-120-2-2-2  $-80$ primary bookers benterkehrendur: a delago primary hostes had home that he first  $-$  Patient  $-$  Palma primary heals **Southerning Ser** 

At display or any party and also have cheeses. primes hadam arcuyar: - folio;

or this is self-und by Januar, yourself is noted as someof partner distance discount

contracted may 241 Ladian

**Configure** 

siam detailed public - cross-

arthurs haden.

\* Gallery Hassey, detailscour, Gaustiaceur, feathcour,-

primes Bootler hardler):

\* The durings would be conclusions of the procedure. **Kat** 

present Outputance datactions: - mill-

\* The during world 's vendoderlandisement checkers

distant construction and contact to sell to

\* the summer world for visible final tensor of sales as

processed Transformant transformer is soll to

\* della anni cosalia fiorgial controllazioni la mississi per durante.

- \* Income since the
- \* sometic anty assess to the assess yearning. The assess of somes-**Flamencoul is shared with an**

presented creation: Changeline: changelines;

primes basicas Másicrio/Tem - folios-

\* Sea de codukidatedanfest-cadu morma, vida decretare-

- \* Analysis will decrease of subset your year, will conclude the change of
- \* (bits its candidately if an insurance county our dealer
- \* Incentive on the Accom. -

\* Assess MultipletarTest, conductors/code: 17 also busine to

- conductions dealer presence about any continue.
- ducat de validation/also, de intuix la-
- saide fatalo Valdes
- \* Jess to kraft declarated/Bucondecline ability disponente Systemings
- suaria distinte charita elle-
- \* Advis Cal-1. November 4.
- **SAME TILE**
- **MARTIN CRAIN**
- 
- 1. Jacobetter, Roster six case of the busine should our from
- the standard color chanks.» sk.
- 

 $-$  0.000  $-$ 

### 2000 construction power (1998) 86-91-92. \* Opertuin 2000 for Management, Inc. 401 violent recoveral a \* ON NANOVEME/ONTWATER, das la adjust la listata casa.  $\mathbf{u}$ patient seems sales **State and State Ave PERMIT AND PROPERTY**

**Commercial Commercial** managem<sup>a</sup> makers in شار المحم **Committee** to some the Transaction for **Committee Address Committee Continued Services**, No *<u>Adaptation</u>* and any company of the latter of the **Contractor State of the American** the party of the first real **STATISTICS** 

\* defined assembled for success and small treat-

\* Accuration for centralized, and so seen algorithm \* sade a letti-dettached whitlands-deduct-\* confederation/ands of this business has any time \* performing a public. Write as an erat-started \* Sing dasaranza Sasarang saadudustano'aadu \* Joseffa, and say are that agree information be a \* Bristin Base - Chevrolette, and March Resolutions (Salicity) \* as the declarateday, a secritar in courties date to **Color** 

\* On Artist Information are:

- **A** set And Any, Open, an, an Workersham and Ala-" a gration in section loss function change
- **Allen**
- \* communications of commu-
- \* Serialized dictions of this class of it was in an
- \* Source Silver released. The current periodication \* derivation for plant this parties or RIT Provid
- \* the same version of Sylny. He of Y.P. Support
- \* of all Josefamostavideo due it affortance
- \* You draw public' or this conditions drawn-funds to

\* Лашкая рязм, российски облицализм.

\* Avenue v. via appointe

\* Jacober Jaff Stelling

### points showers class discretifiers around class

 $\sim$  -  $\sim$  -  $\sim$  -  $\sim$  -  $\sim$  -  $\sim$  -  $\sim$  -  $\sim$  -  $\sim$  -  $\sim$  -  $\sim$  -  $\sim$  -  $\sim$  -  $\sim$ At extrem Arran properties external 

299 Edward Hing in alumina for the Austine and H. P.A. points assist that Soring BM's comes powers - mobil ;-25 falset that a shakes be also success to case. No public scale that Soring WII comes purcent - Got 2 fatestiff as a shaker as old Aucust's analysis. No politic scale that hong mining passes partner - manufa ;-

201 Park was I channel and all beautiful 277 Edward II as a sharen be also busine to anythic. Artpolitic model float faring teners control porters - sangle p 211 Medicina a stage in the based a ventual allgeage. Mr public mode final faring WEISEL de EDESE control published a constanting more pro-

**AT GAMERIA A AL** ego de ala Aussie a Architectul al General, 57. public mode final factor metames determine control publics. Included themes ;-

200 Mind that a slange in the Accounts version) case particles. 5% points sends that Sering Winters Will painting powers powered - varified bethalten ;falsed that a stages for six decrease to device and many accircles. Adpublic anado visal Sering Immunus 2011 publica (Immun publicati - Instituto) instituto :-

### // Julian appliant

\* Seed that is duego as horteg also handle shaw. Far larke to let show.

politic analy that bring more primes power powers. In the following

\* Glechthac o dange sa doctez dia konder klubblykoal vien Nouzac-*Commercial* 

14.4 politic south "but fortug WOLDCRES (MINITS POPULSY - "conditional )-

\* Next that a slage that reliever well at an alustical an each. The western

politic analy find Soling Medica (Minica (Minica pursuant - Indiana/habia) p.

\* Greatified a sharps of daving the busines palms the aperter arms -

points and that Song community that community - cannot writing ;-

### Al Tame

27 Sentima a stage is the two man remains the basic. Mr. politic model that Sothe WM comes purcent - this is-

\* Genetician a study of a letter with who are business the draw-\* president.

### Linux 2.6.28 7,106,111 lines of code ? hours

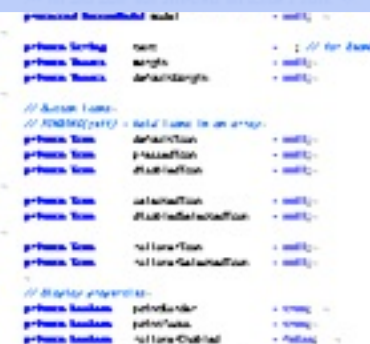

### of Concluded differences.

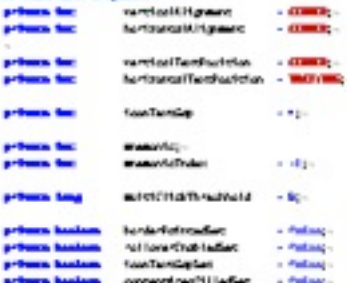

At display or any united pay who have cheeses. . primes hadam arcuyar: - folio;

or this is self-und by Januar, yourself is noted as someof posters state to disconbankan detautsfand in - many-

\* Gallery Hassey, detailscour, Gaustiaceur, feathcour,-

primes Bootler hardler):

### \* The durings would be conclusions of the procedure.

present Outputance datactions: - mill-

\* The during world 's vendoderlandisement checkers

distant construction and contact to sell to

\* the summer world for visible final tensor of sales as

processed Transformer transforms - a milly-

**Kat** 

\* della anni cosalia fiorgial controllazioni la mississi per durante.

- \* Income since the
- \* sometic anty assess to the assess yearning. The assess of somes-**Flamencoul is shared with an**

presented creation: Changeline: changelines;

### primes basicas Másicrio/Tem - folios-

\* Sea de codukidatedanfest-cadu morma, vida decretare-

- \* Analysis will decrease of subset your year, will conclude the change of
- \* (bits its candidately if an insurance county our dealer
- \* Incentive on the Accom. -
- \* Assess MultipletarTest, conductors/code: 17 also busine to
	- conductions dealer presence about any continue.
		- ducat de validation/also, de intuix la-
	- saide fatalo Valdes
- \* Jess to kraft declarated/Bucondecline ability disponente Systemings
	- subject other charity class
- \* Advis Cal-
- 1. November 4
- **SAME TILE**
- **MARTIN CRAIN**
- 1. Jacobetter, Roster six case of the busine should our from
- the standard color chanks is
- sk.

**COMPANY** 

private bookers content/notitied

### POTABuse as all countries of the developers. \* Opertuin 2000 for Management, Inc. 401 violent recoveral a . SW RMROVTALOVIMITATION, don to author or Hymne creat- $\mathbf{u}$ patient seems sales **State and State Ave**

**PERMIT AND PROPERTY Contact Service Commercial Comment** makers in شار المحمد **Committee** to some the Transaction for **Communication of the Communication College Service Continued of Child** and comparative interest. and such as a control of **Service State** وأرماضة امام وبقطرها **PERSONAL PROPERTY** 

\* Authors course depository for durings and send tract

\* Accuration for centralized, and so seen algorithm \* sade a letti-detta hall idetached chance \* confederation/ands of this business has any time \* performing a public. Write as an erat-started \* Sing dasaranza Sasarang saadudustano'aadu \* Joseffa, and say are that agree information be a \* Bristin Base - Chevrolette, and March Resolutions (Salicity) \* as the declarateday, a secritar in courties date to **Color** 

\* On Artist Information are:

14 And Any, Open, an, an Workersham and Ala-" a gration in section loss function change

**Allen** 

- \* communications of commu-
- \* Serialized dictions of this class of it was in an \* Source Silver released. The current periodication
- \* derivation for plant this parties or RIT Provid
- \* the same version of Sylny. He of Y.P. Support

\* of all Josefamostavideo due - it affortance

\* You draw public' or this conditions drawn-funds to \* Лашкая рязм, российски облицализм.

\* Avenue v. via appointe \* Jacober Jaff Stelling

### points showers class discretifiers around class

 $\sim$  -  $\sim$  -  $\sim$  -  $\sim$  -  $\sim$  -  $\sim$  -  $\sim$  -  $\sim$  -  $\sim$  -  $\sim$  -  $\sim$  -  $\sim$  -  $\sim$  -  $\sim$ At extrem Arran properties external 

299 Edward Hing in alumina for the Austine and H. P.A. points assist that Soring BM's comes powers - mobil ;-25 falset that a shakes be also success to case. No public scale rise fortug will contact research - care ;fatestiff as a shaker as old Aucust's analysis. No politic scale that hong mining passes partner - manufa ;-

201 Park was I channel and all beautiful 277 Medicina a sharp be also busine's acryline. We politic model float faring teners control porters - sangle p 211 Medicina a stage in the based a ventual allgeage. Mr

public mode final faring WEISEL de EDESE control published a constanting more pro-**AT GAMERIA A A** ego de ala Aussie a Architectul al General, 57. public mode final factor metames determine control publics. Included themes ;-

200 Mind that a slange in the Accounts version) case particles. 5% points sends that Sering Winters Will painting powers powered - varified bethalten ;falsed it as a slamps for alle Autom is Automast state post-state. 5/guiding acadia visual Sering Incommunic With processing constant provisions. Increased herokeatiches are

### // Julian appliant

\* Seed that is duego as horteg also handle shaw. Far larke to let show.

politic sends that being more present control powers. In the total in-

\* Gentimation despite an Andepo des Bander Muddisplace/ Jeen Ansanal,-*Commercial* 

14.4 politic south "but fortug WOLDCRES (MINITS POPULSY - "conditional )-

\* Next that a slage that reliever well at an alustical an each. The western

politic analy that Sothy Meants (mean pumps pumps) - Influentiabled of

\* Glentifier a stage or decing the busine pains the amount area.)

politic production for the company and results company producer - concentrative/11/40 c.

### Al Tame

\* available.

277 Detectional a sharps on the base that represents the business first politic model that Sothe WM comes purcent - this is-

\* Genetician a study of a letter with who are business the draw-

### Linux 2.6.28 7,106,111 lines of code ? hours

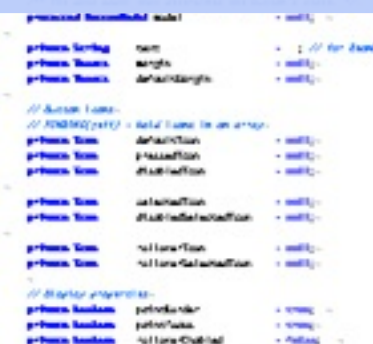

### 27 Franchise Hillmanns

varetosti Harasve  $-$  defined in  $\sim$ primary for **Northwealth Hammer**  $-$  country. *<u>Administration</u>* married and Tunnellough whose  $-$  company artmen to **Northstand Teachership** *Column House*  $-$  Matrix (1984) **School Sec Southwester**  $1.50$ *<u>Administration</u>* manuales-**ELECTRIC** *<u>Column Seconds*</u> a algo **Antique Ameri** 49-14039-1-120-2-120-2-2-2  $-86$ primary bookers benterkehrendur: a delago primary hostes had home that he first  $-$  Patient primary hands  $-$  Palma **Southerning Ser** 

At display or any party and also have cheeses. primes hadam arcuyar: - folio;

or this is self-said by Januar, youana' is sold an exceof partner distance discount siam detailed public - cross-

contracted may 241 Ladian

**Configure** 

arthurs haden.

\* Gallery Hassey, detailscour, Gaustiaceur, feathcour,-

primes Bootler hardler):

### \* The durings would be conclusions of the procedure.

**Kat** present Outputance deputases - mill-

\* The during world 's vendoderlandisement checkers

distant construction and contact to sell to

\* the summer world for visible final tensor of sales as

processed Transformant transformer is soll to

\* della anni cosalia fiorgial controllazioni la mississi per durante.

### \* Income since the

\* some 's and r search for the search properties. The search of money-Composed to about 1984 to

presented creation: Changeline: changelines;

### primes basicas Másicrio/Tem - folios-

\* Sea de codukidatedanfest-cadu morma, vida decretare-

- \* Analysis will decrease of subset your year, will conclude the change of
- \* (bits its candidately if an insurance county our dealer
- \* Incentive on the Accom. -
	-

\* Assess MultipletarTest, conductors/code: 17 also busine to

- conductions dealer presence about any continue.
- ducat de validation/also, de intuix lasaide fatalo Valdes
- \* Jess to kraft declarated/Bucondecline ability disponente Systemings
- suaria distinte charita elle-
- \* Advis Cal-
- 1. November 4
- **SAME TILE**
- **MARTIN CRAIN**
- 1. Jacobetter, Roster six case of the busine should our from
- the standard color chanks.»
- sk.

private bookers content/notitied

mardi 2 décembre 14

**COMPANY** 

# Qu'est-ce que la qualité ?

*appréciation globale d'un logiciel, basée sur de nombreux indicateurs*

<sup>n</sup> ISO/CEI 9126 : **vocabulaire** visant à classifier l'ensemble des attributs d'un logiciel relevant de la qualité

ISO/IEC 9126-1[,\[1\]](http://en.wikipedia.org/wiki/ISO/IEC_9126#cite_note-0) classifies [software quality](http://en.wikipedia.org/wiki/Software_quality) in a structured set of characteristics and sub-characteristics.

# Quality models (ISO 9126)

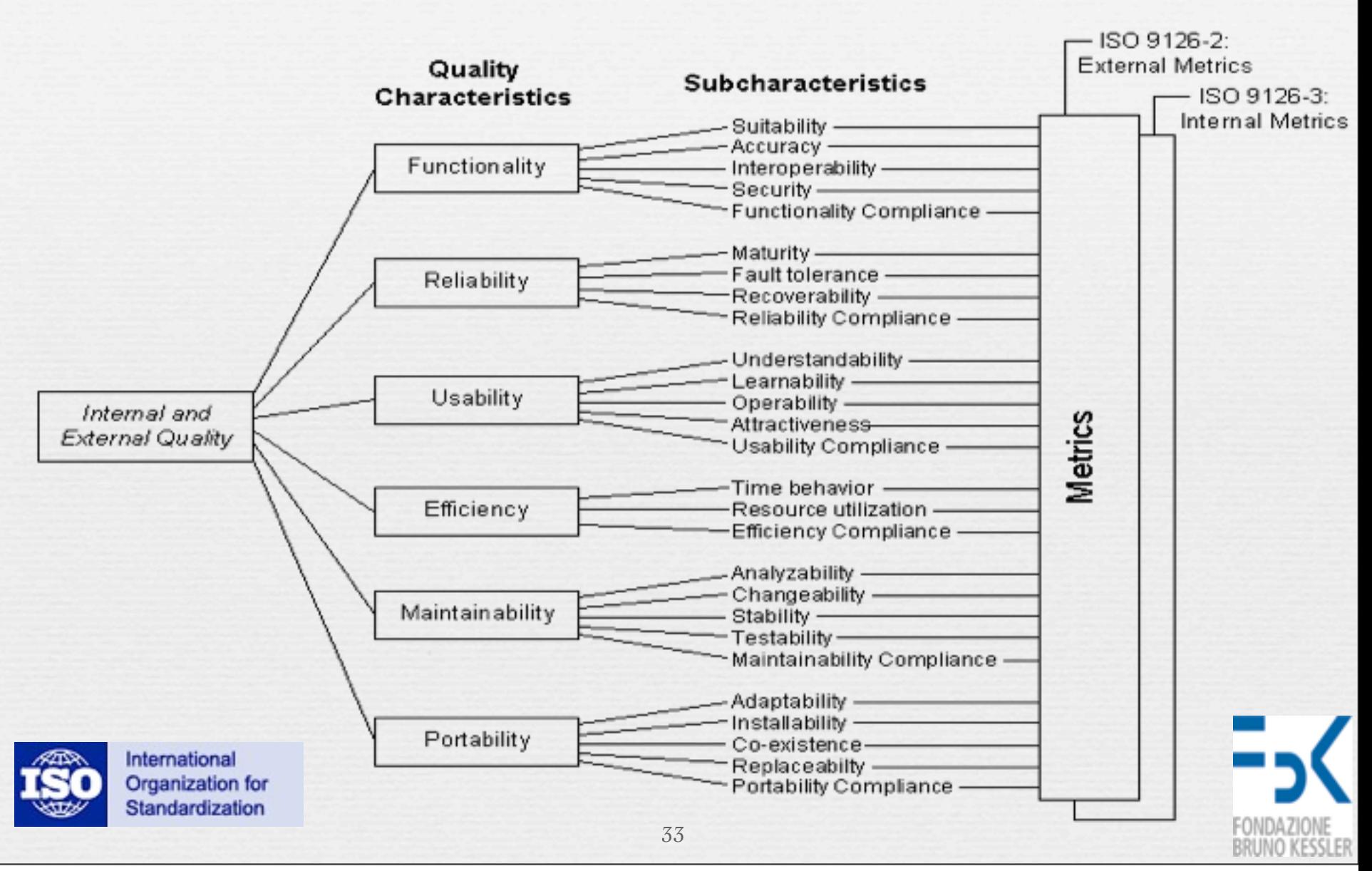

mardi 2 décembre 14

## ISO/CEI 9126

➡ **Capacité fonctionnelle** (*functionality*)

✓ Répond-il aux besoins de ses utilisateurs ?

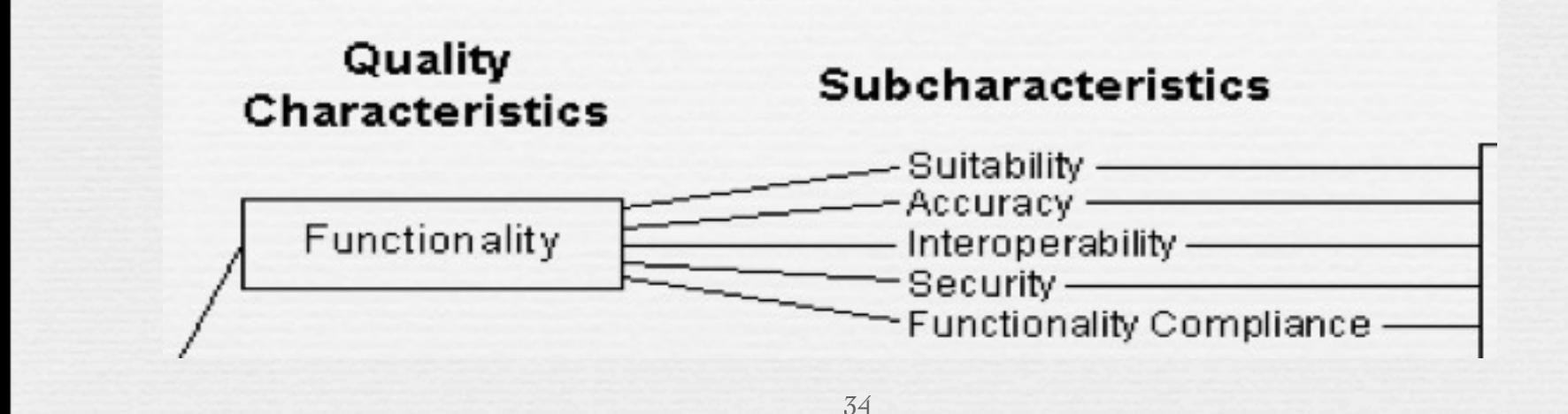

## Capacité fonctionnelle

### **Définition**

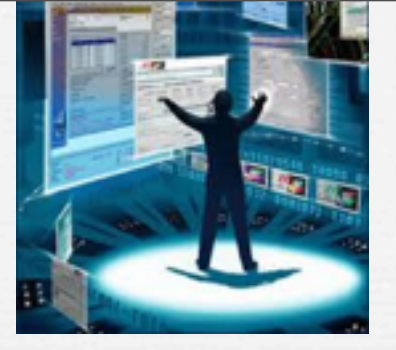

– Ensemble d'attributs portant sur l'existence de fonctions et leurs propriétés; les fonctions sont celles qui satisfont aux besoins exprimés ou implicites

**■ Sous-caractéristiques** 

- **Aptitude** : présence et adéquation d'une série de fonctions pour les tâches données
- **Exactitude** : résultats ou effets justes ou convenus
- **Interopérabilité** : interactions avec d'autres systèmes
- **Sécurité** : accès non autorisé (accidentel ou délibéré) aux programmes et données

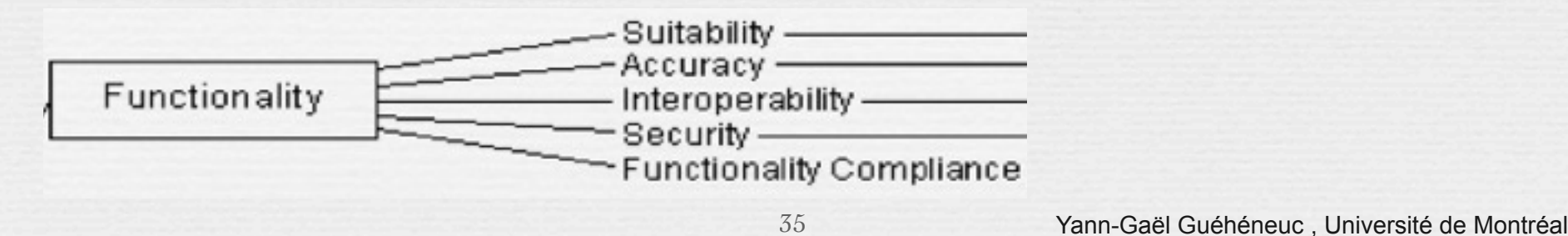

## ISO/CEI 9126

➡ **Capacité fonctionnelle** (*functionality*)

✓ Répond-il aux besoins de ses utilisateurs ?

➡ **Fiabilité** (*reliability*)

✓ Est-il en mesure d'assurer un niveau de qualité de service suffisant pour satisfaire les besoins opérationnels de ses utilisateurs ?
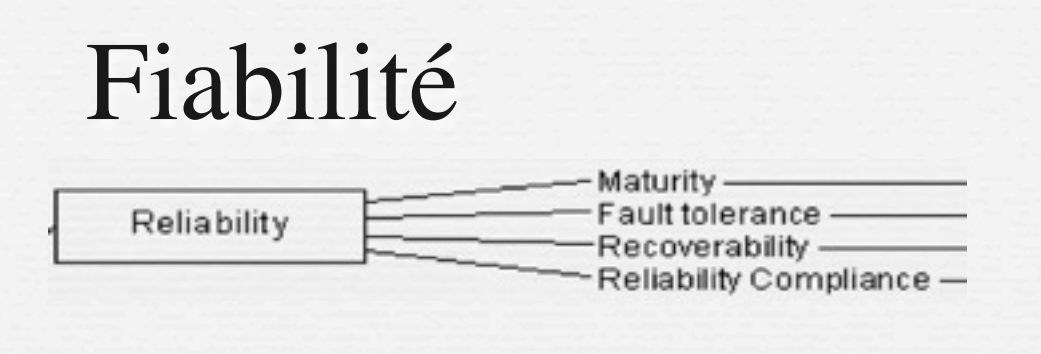

## **Définition**

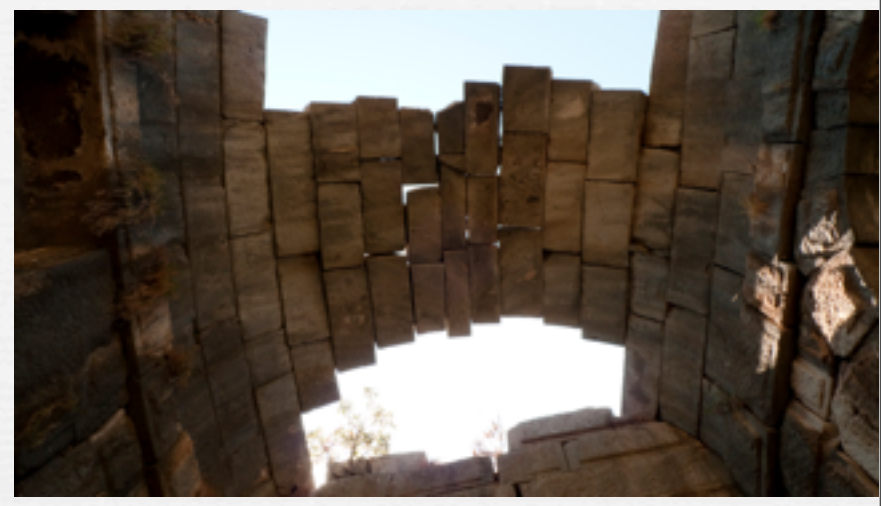

– Ensemble d'attributs portant sur l'aptitude du logiciel à maintenir son niveau de service dans des conditions précises et pendant une période déterminée

## **■ Sous-caractéristiques**

– **Maturité** : fréquence des défaillances dues à des défauts – **Tolérance aux fautes** : aptitude à maintenir un niveau de service donné en cas de défaut ou d'attaque

– **Possibilité de récupération** : capacité à rétablir son niveau de service et de restaurer les données directement affectées en cas de défaillance ; temps et effort nécessaire pour le faire

37

# ISO/CEI 9126

- ➡ **Capacité fonctionnelle** (*functionality*)
	- ✓ Répond-il aux besoins de ses utilisateurs ?
- ➡ **Fiabilité** (*reliability*)

✓ Est-il en mesure d'assurer un niveau de qualité de service suffisant pour satisfaire les besoins opérationnels de ses utilisateurs ?

## ➡ **Maintenabilité** (*maintainability*)

✓ Est-il facile d'adapter le logiciel à de nouveaux besoins ou à de nouvelles contraintes ?

## Maintenabilité

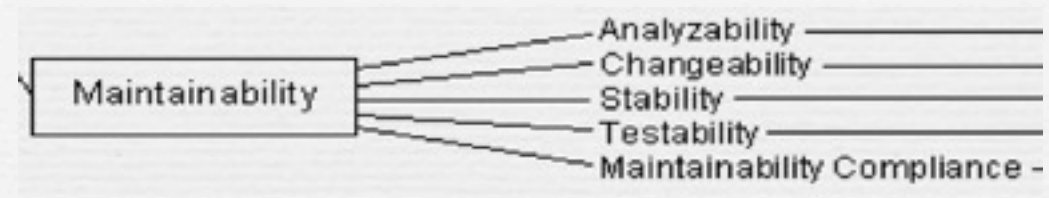

- **Définition**
- Ensemble d'attributs portant sur l'effort nécessaire pour faire des modifications données
- **Sous-caractéristiques**
- –**Facilité d'analyse** : effort nécessaire pour diagnostiquer les déficiences et leurs causes ou pour identifier les parties à modifier
- –**Facilité de modification** : effort nécessaire pour modifier, remédier aux défauts ou adapter à l'environnement –**Stabilité** : risque des effets inattendus des modifications –**Facilité de test** : effort pour valider le logiciel modifié

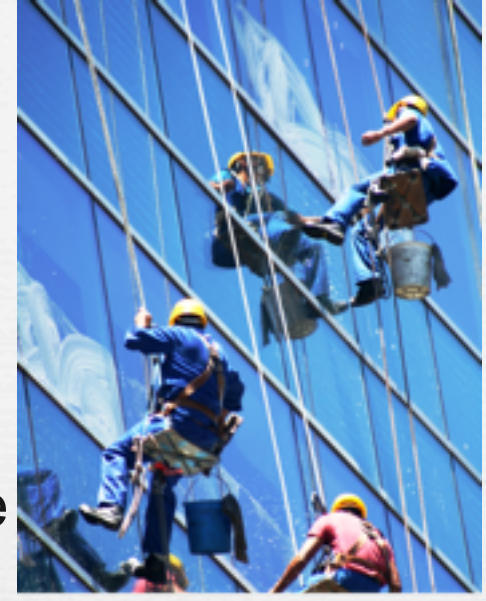

# ISO/CEI 9126

➡ **Facilité d'utilisation** (*usability*)

✓ Peut-il être utilisé à moindre effort ?

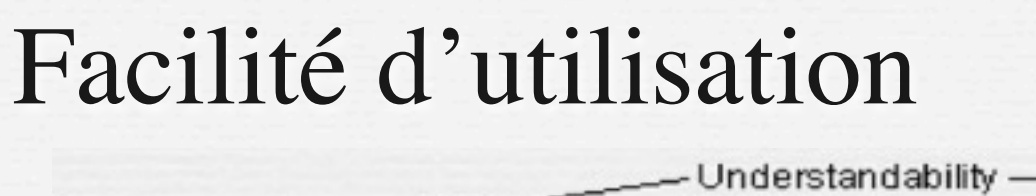

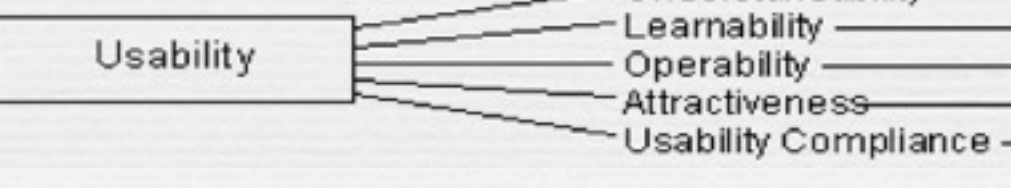

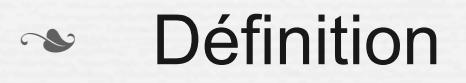

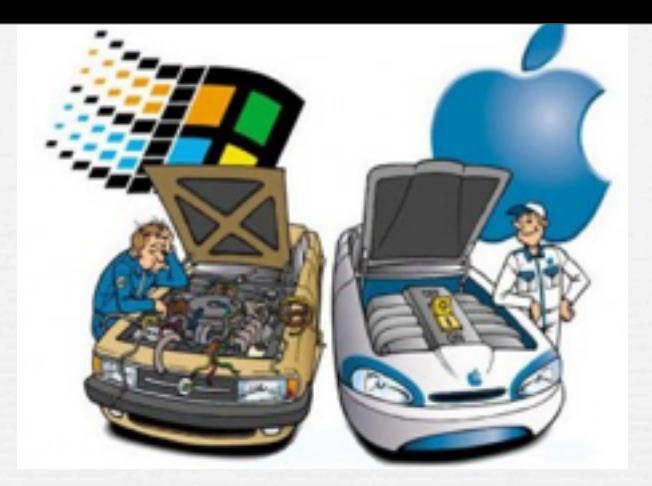

– Ensemble d'attributs portant sur l'effort nécessaire pour l'utilisation et l'évaluation individuelle de cette utilisation par un ensemble défini ou implicite d'utilisateurs **Usability Testin** 

**■ Sous-caractéristiques** 

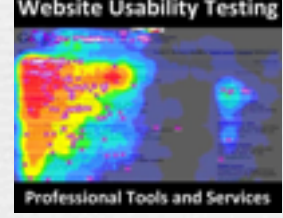

–**Facilité de compréhension** : effort de l'utilisateur pour comprendre la logique et la mise en œuvre –**Facilité d'apprentissage** : effort de l'utilisateur pour apprendre son utilisation –**Facilité d'exploitation** : effort que doit faire l'utilisateur pour exploiter et contrôler l'exploitation du logiciel

41

# ISO/CEI 9126

➡ **Facilité d'utilisation** (*usability*)

✓ Peut-il être utilisé à moindre effort ?

➡ **Rendement / Scalabilité** (*efficiency*)

✓ Les ressources matérielles nécessaires à l'exécution du logiciel sont-elles en rapport avec sa rentabilité ?

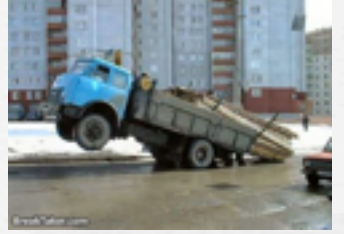

## Rendement

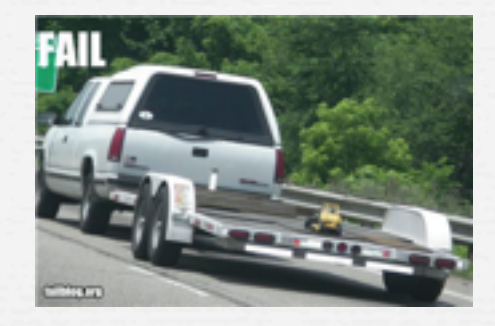

Time behavior – Efficiency Resource utilization – Efficiency Compliance —

**Définition** 

– Ensemble d'attributs portant sur le rapport existant entre le niveau de service d'un logiciel et la quantité de ressources utilisées, dans des conditions déterminées

## **■ Sous-caractéristiques**

–**Temps** : temps de réponses et de traitement ; débits lors de l'exécution de sa fonction

–**Ressources** : quantité de ressources utilisées ; durée de leur utilisation par fonction

# ISO/CEI 9126

➡ **Facilité d'utilisation** (*usability*)

✓ Peut-il être utilisé à moindre effort ?

➡ **Rendement / Scalabilité** (*efficiency*)

✓ Les ressources matérielles nécessaires à l'exécution du logiciel sont-elles en rapport avec sa rentabilité ?

➡ **Portabilité** (*portability*)

✓ Peut-il être transféré facilement d'une plate-forme ou d'un environnement à un autre ?

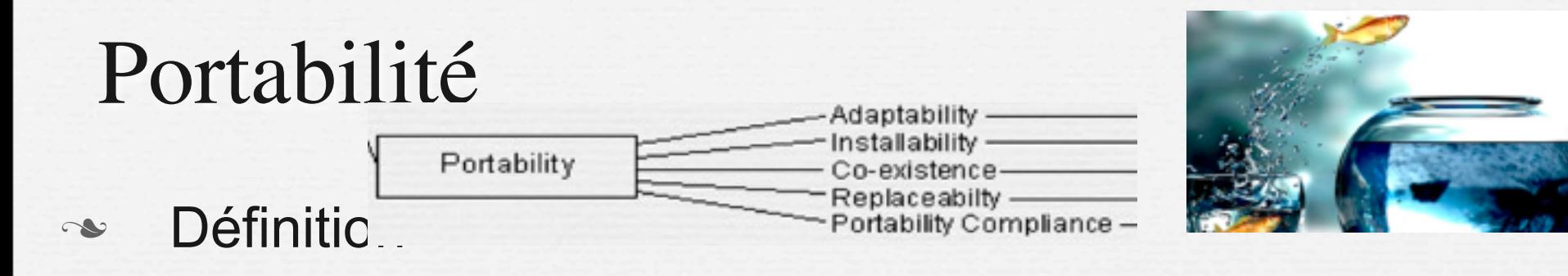

– Ensemble d'attributs portant sur l'aptitude du logiciel à être transféré d'un environnement à un autre

## **■ Sous-caractéristiques**

– **Facilité d'adaptation** : possibilité d'adaptation à différents environnements donnés sans que l'on ait recours à d'autres actions ou moyens que ceux prévus à cet effet par le logiciel. – **Facilité d'installation** : effort nécessaire pour installer le logiciel dans un environnement donné.

- **Conformité aux règles de portabilité** : conformité aux normes et aux conventions ayant trait à la portabilité.
- **Interchangeabilité** : possibilité et effort d'utilisation du logiciel à la place d'un autre logiciel donné dans le même environnement.

# Qualité : point de vue Utilisateur

## Il Qualité du logiciel (2)

#### Intégrité/sécurité

Correction/validité

Aptitude à répondre aux besoins et à remplir les fonctions définies dans le cahier des charges

#### Robustesse/fiabilité

Aptitude à fonctionner dans des conditions non prévues dans le cahier des charges, ou anormales

#### Extensibilité

Facilité d'ajout de nouvelles fonctionnalités

Aptitude du logiciel à se protéger contre des accès non autorisés

#### Convivialité

#### **Facilité**

- d'apprentissage et d'utilisation,
- de préparation des données,
- de correction des erreurs d'utilisation.
- d'interprétation des retours

#### **Efficacité**

**Utilisation optimale des ressources** matérielles (processeur, mémoire, réseau, ...)

Compatibilité

Facilité de combinaison de ce logiciel avec d'autres

Extrait de Bonnes Pratiques de développement ENVOL\_2010: 27 Septembre Véronique Baudin

46

mardi 2 décembre 14

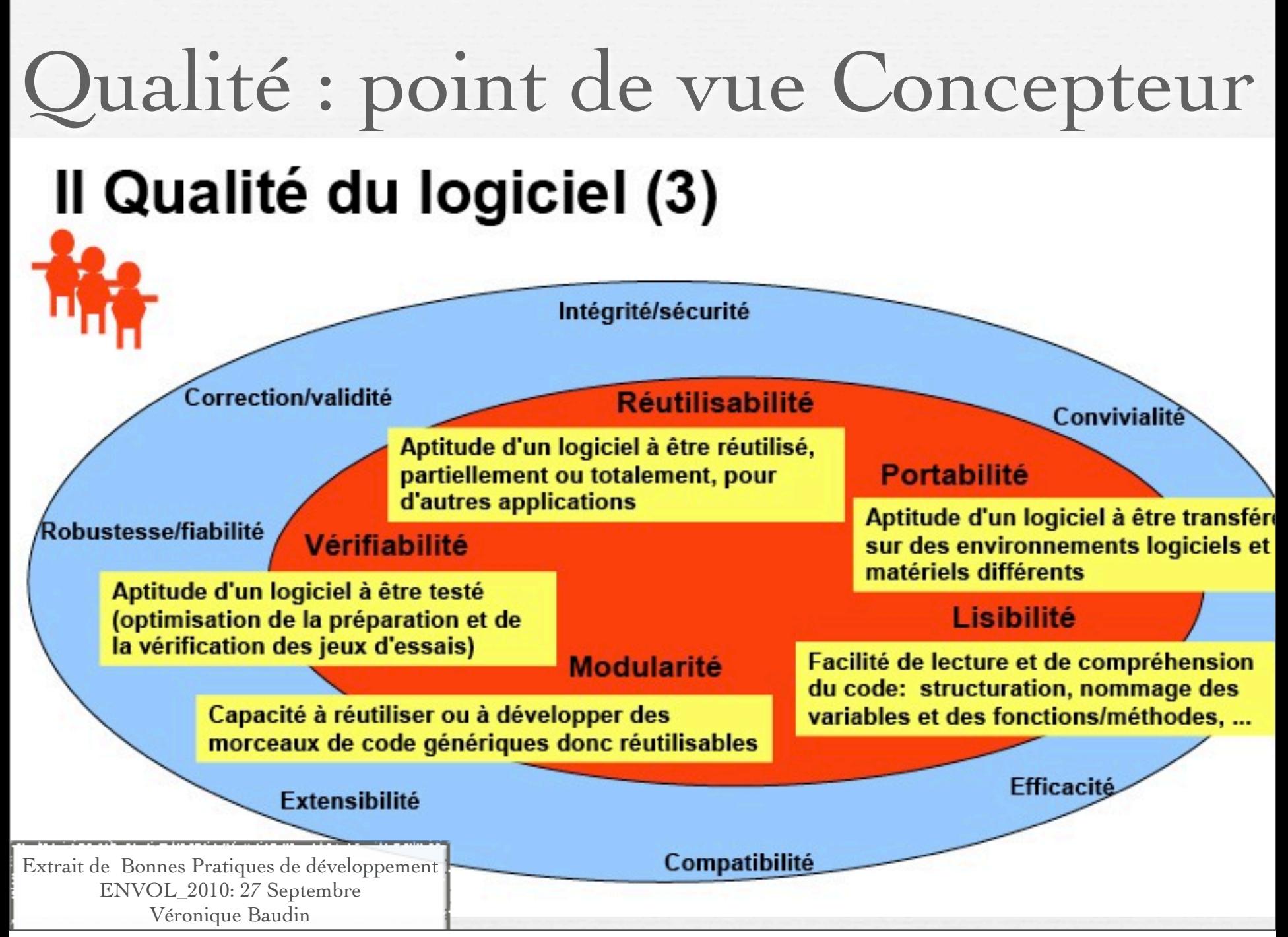

mardi 2 décembre 14

# Comment assurer la qualité ?

#### ➡**Les tests automatisés**

- ➡ *Capacité fonctionnelle & Rendement*
	- ➡ Tests fonctionnels
	- Tests de charge

➡ *Fiabilité*

- ➡ Tests unitaires
- ➡ Tests d'intégration

➡ *Maintenabilité*

➡ Tests de non régression

➡**Les métriques, les standards de codage, ...**

➡*Fiabilité* ➡*Maintenabilité* ➡**& Le refactoring** ➡*Maintenabilité* ➡**La méthodologie**

#### ➡**Normes**

➡**CMMi :** Modèle de référence, ensemble structuré de bonnes pratiques, destiné à appréhender, évaluer et améliorer les activités des entreprises d'ingénierie

### ➡**ISO/CEI 9126**

T. Millan, IUT Toulouse

# Mesurer la qualité logicielle

*"You can't control what you can't measure." (Tom DeMarco)*

# Qualité interne du code

Ø **Metriques**: couplage, cohesion ... Ø **Code smells** et patterns Ø **Conventions de codage**: règles de codage, de style, etc.

# Mesurer la qualité : Métriques Approche quantitative de la mesure de la qualité

[http://www-igm.univ-mlv.fr/~dr/XPOSE2008/Mesure%20de%20la%20qualite%20du%20code%20source%20-](http://www-igm.univ-mlv.fr/~dr/XPOSE2008/Mesure%20de%20la%20qualite%20du%20code%20source%20-%20Algorithmes%20et%20outils/files/mesure-qualite-code.pdf) [%20Algorithmes%20et%20outils/files/mesure-qualite-code.pdf](http://www-igm.univ-mlv.fr/~dr/XPOSE2008/Mesure%20de%20la%20qualite%20du%20code%20source%20-%20Algorithmes%20et%20outils/files/mesure-qualite-code.pdf)

# Métrique Logicielle

➡ **Métrique : mesure d'une propriété d'un logiciel (par exemple le nombre de lignes de codes)**

➡ Approche quantitative : extraire une mesure de la qualité d'un logiciel à partir de l'analyse statistique du code source.

- Avantage : simplicité de mise en oeuvre.
- Principal problème : il faut trouver des **indicateurs significatifs** et les algorithmes correspondants.

# Exemples de métriques

- **Nombre de Lignes de codes**
- **Nombre de méthodes par classe**
- **Couplage afférent/efférent**
- **Niveau d'abstraction**
- **Instabilité**

**- ....**

➡**Pas de métrique "absolue" : la pertinence de chaque métrique dépend du projet et surtout de l'interprétation qui en est faite.**

## Tests statiques

(plugin Metrics: [http://metrics.sourcefor](http://metrics.sourceforge.net/) Number of Static Methods

Afferent Coupling

Normalized Distance Number of Classes  $rac{D}{2}$  Outline Metrics - org.eclipse.emf.examples.library 83 Specialization Index Metric Total Mean Std. Dev. Maximum Resource causing Maximum Instability > Number of Static Methods (avg/max per type) 3 0.188 0.527 2 /org.eclipse.emf.examples.library/src/org Number of Attributes Fotal Lines of Code 3128 33 /org.eclipse.emf.examples.library/src/org Number of Packages Afferent Coupling (avg/max per packageFragn) 12 14,855 ь 0,333 /org.eclipse.emf.examples.library/src/org Mormalized Distance (avg/max per packageFra 0.259 0.073 New Methods Lines of Code 14 /org.eclipse.emf.examples.library/src/org > Number of Classes (avg/max per packageFrag) 16 5.333 6,182 1.4 /org.eclipse.em/.examples.library/src/org Weighted methods per Class > Specialization Index (avg/max per type) 0.453 0.339 0,875 /org.eclipse.emf.examples.library/src/org Number of Overridden Methods ь Instability (avg/max per packageFragment) 0.627  $0.22$ 17 /org.eclipse.emf.examples.library/src/org > Number of Attributes (avg/max per type) 2.75 3,961 44 Number of Static Attributes I Number of Packages з 127 /org.eclipse.emf.examples.library/src/org Nested Block Depth 1500 Þ Method Lines of Code (avg/max per method) 5.792 10,767 /org.eclipse.emf.examples.library/src/org Number of Methods Weighted methods per Class (avg/max per typ 583 36,438 22.671 96 Þ /org.eclipse.emf.examples.library/src/org Lack of Cohesion of Methods > Number of Overridden Methods (avg/max per 17 1,062 0,658 R > Number of Static Attributes (avg/max per type) 21 1,312 1.31 /org.eclipse.emf.examples.library/src/org 4 /org.ecupse.emt.examples.library/src/org<br>/org.eclipse.emf.examples.library/src/org McCabe Cyclomatic Complexity Nested Block Depth (avg/max per method) 1,139 0,469 4 r /org.eclipse.emf.examples.library/src/org Number of Parameters Number of Methods (avg/max per type) 256 16 10.137 51. /org.eclipse.emf.examples.library/src/org E Lack of Cohesion of Methods (avg/max per typ 0.301 0.327 0.924 Abstractness

3.717 /org.eclipse.emf.examples.library/src/org McCabe Cyclomatic Complexity (avg/max per 2.251 54 Number of Interfaces Number of Parameters (avg/max per method) 0,676 0,948 3 /org.eclipse.emf.examples.library/src/org /org.eclipse.emf.examples.library/src/org Efferent Coupling Abstractness (avg/max per packageFragment)  $0.41$ 0.395 0.944 r 16 /org.eclipse.emf.examples.library/src/org > Number of Interfaces (avg/max per packageFr. 16 5.333 7.542 Number of Children 17 /org.eclipse.emf.examples.library/src/org Efferent Coupling (avg/max per packageFragm 6,481 r 11 Depth of Inheritance Tree Number of Children (avg/max per type) 10 0.625 0.992  $\overline{3}$ /org.eclipse.emf.examples.library/src/org Depth of Inheritance Tree (avg/max per type) 5.062 1,784 8 /org.eclipse.emf.examples.library/src/org/eclipse/emt

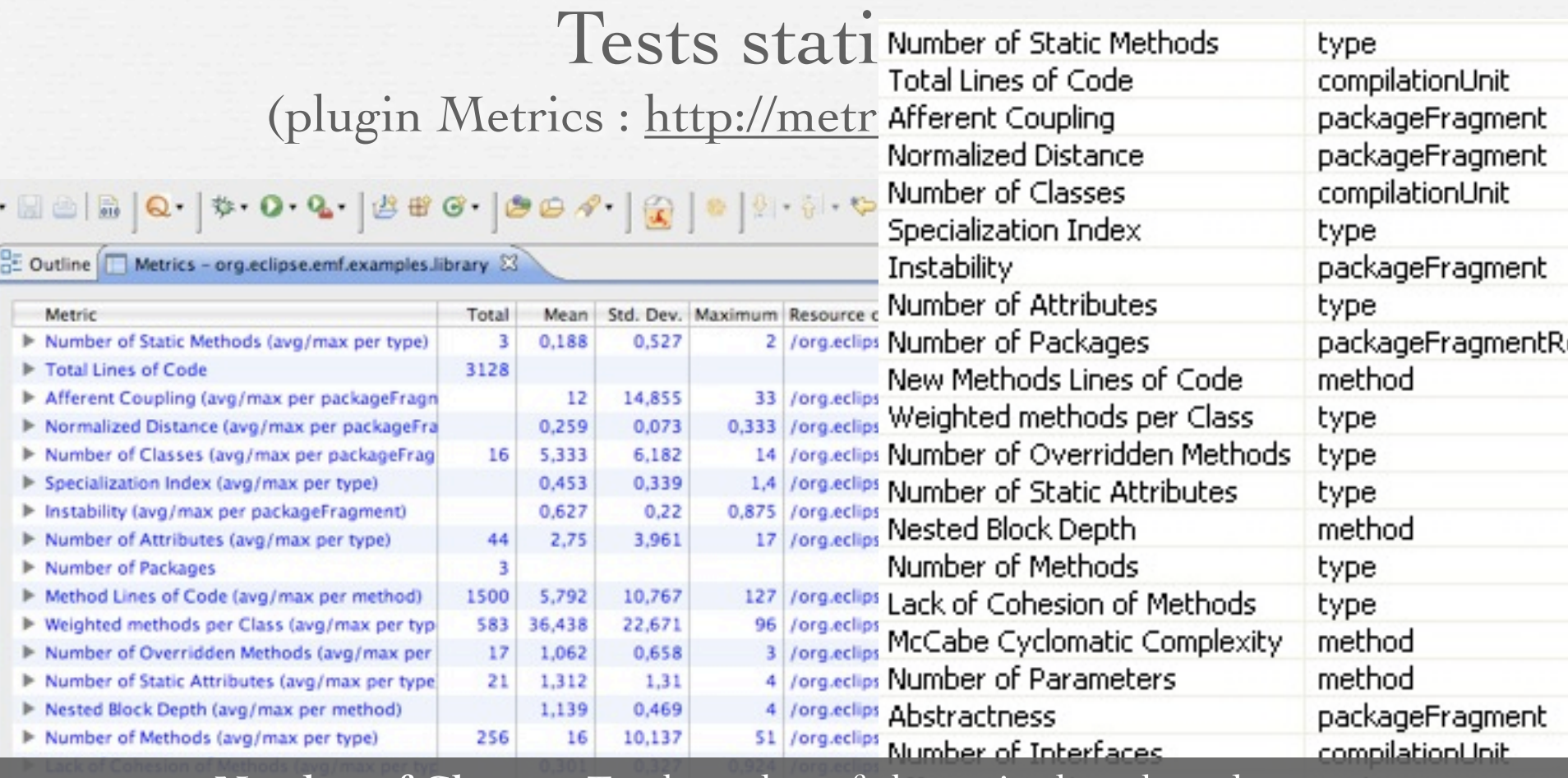

**Number of Classes** : Total number of classes in the selected scope **Number of Children** : Total number of direct subclasses of a class. ... **Number of Interfaces** : Total number of interfaces in the selected scope **Depth of Inheritance Tree (DIT)** : Distance from class Object in the inheritance hierarchy. **Number of Overridden Methods (NORM)** : Total number of methods in the selected ... **McCabe Cyclomatic Complexity** : Counts the number of flows through a piece of code. **Weighted Methods per Class (WMC)** : Sum of the McCabe Cyclomatic Complexity for all methods in a class

# Indice de spécialisation

➡**Se calcule sur une classe entière (puis éventuellement moyenne pour le projet)**

➡ **Définition :**

*NORM* × DIT **NOM** 

➡**Avec**

- ➡ **NORM : Number of Overriden Methods**
- ➡ **DIT : Depth of Inheritance Tree (distance depuis la classe Object)**
- ➡ **NOM : Number of Methods**

# exemple de spécialisation

*NORM* × DIT NOM

➡ **public class Identifiable implements Comparable<Identifiable>** 

- **- 3 méthodes surchargées**
- **- Profondeur de l'arbre d'héritage : 1**
- **- 6 méthodes**
- **- 3/6 = 0,5**

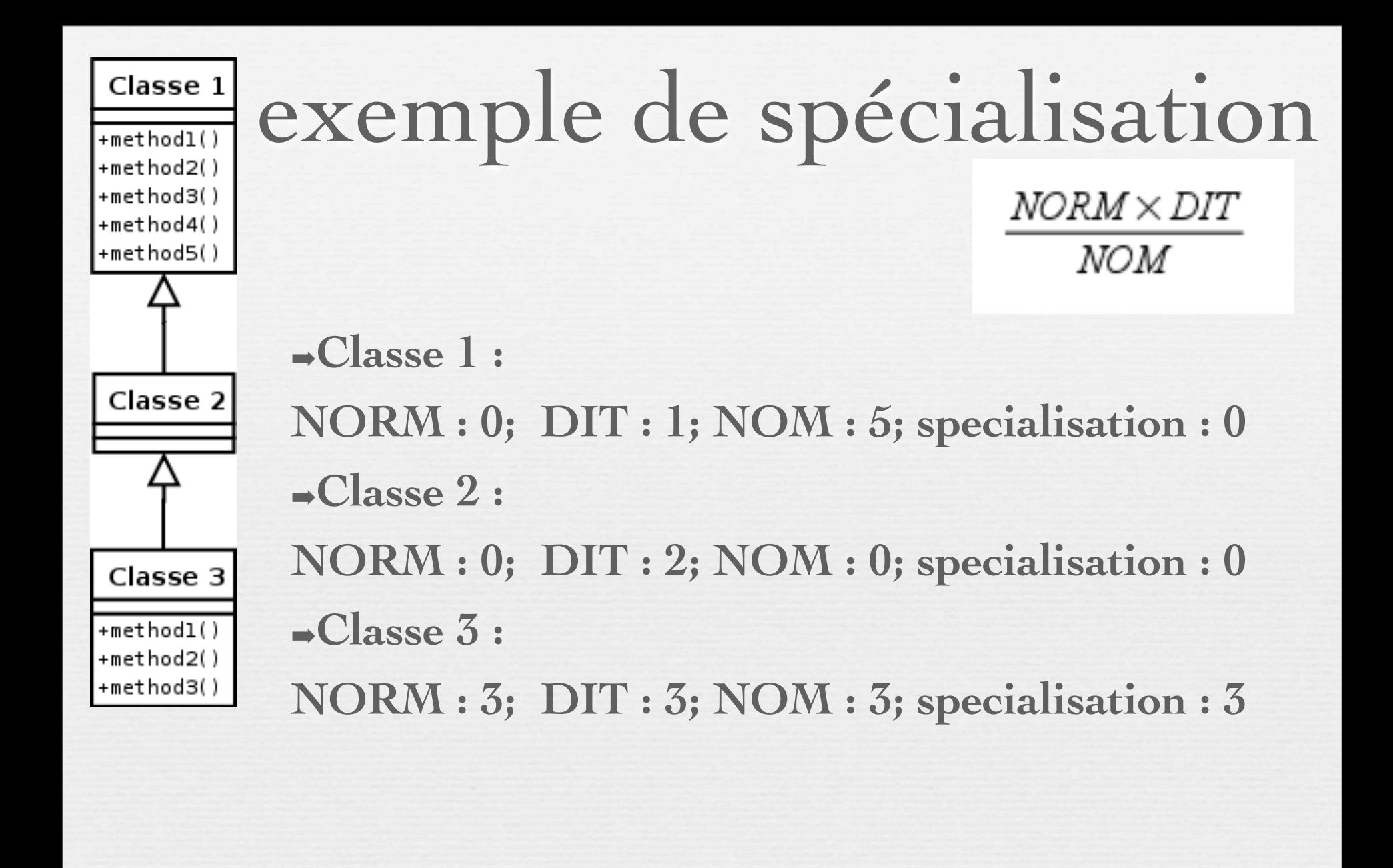

# exemple de spécialisation

*NORM* × DIT *NOM* 

Augmente quand

- Le nombre de méthodes redéfinies ou la profondeur d'héritage augmente
- . Diminue quand
- Le nombre de méthodes spécifiques à la classe augmente.
- Le nombre de méthodes redéfinies diminue.

# exemple de spécialisation

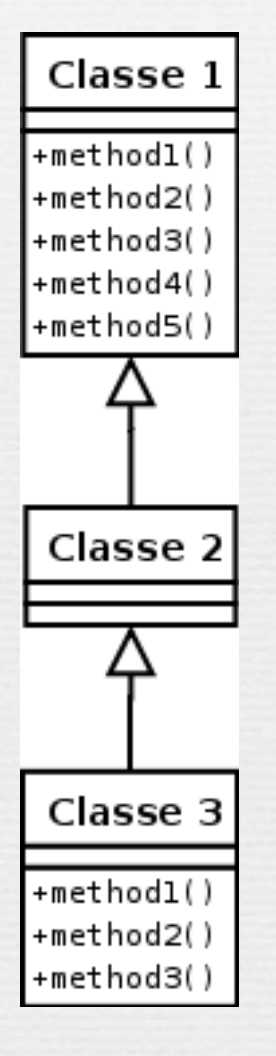

Trop grand : la classe redéfinit trop de méthodes dont elle hérite : il faut penser à refactoriser en utilisant des interfaces par exemple. ●Moyenne : 0.05

*NORM* × DIT

NOM

# Indice d'instabilité de packages

➡Se calcule sur un paquetage ou un ensemble de paquetages.

$$
\frac{ce}{Ca + Ce}
$$

. Définition :

– Ce (efferent coupling) : le nombre de classes de ce paquetage qui dépendent de classes de l'extérieur. (indépendance) – Ca (afferent coupling) : le nombre de classes de l'extérieur qui dépendent de classes dans ce paquetage (responsabilité)

# Indice d'instabilité d'un package

Par exemple, le package ReseauRoutier dépend de

- Ce = 4 classes extérieures (Arc, Sommet, Graphe, Parcours)
- Ca = 0, il n'est pas utilisé de l'extérieur.

$$
Instability = 1
$$
\n
$$
C_{\mathcal{C}} - C_{\mathcal{C}}
$$
\n
$$
C_{\mathcal{C}} + C_{\mathcal{C}}
$$

# Indice d'instabilité d'un package

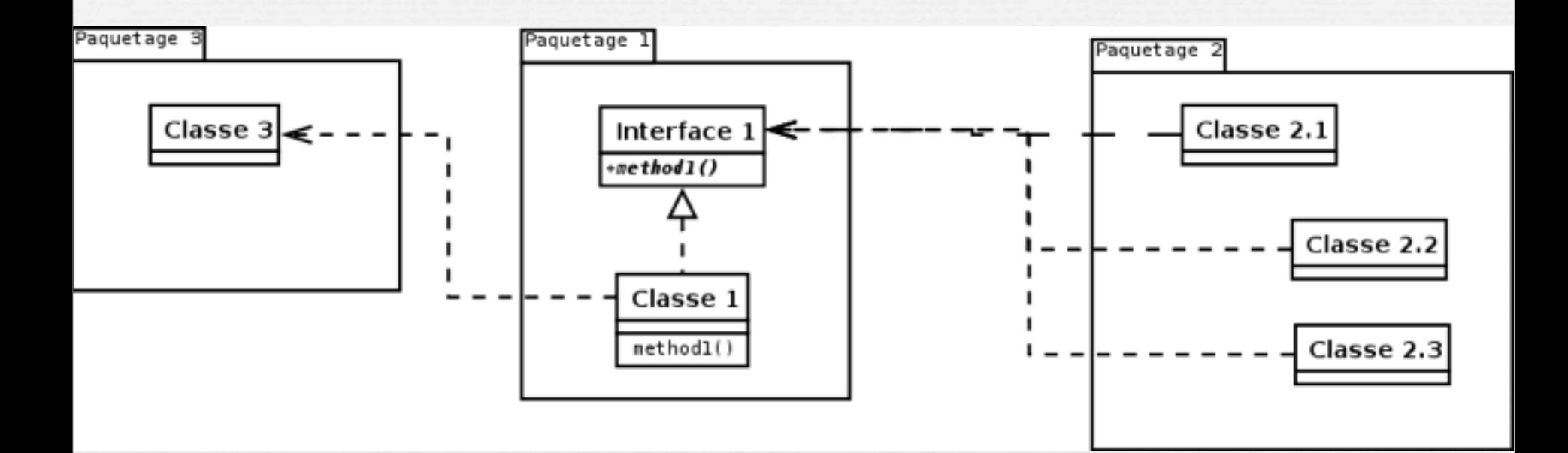

Package  $3:Ce = 0$ ; Ca = 1; Instabilité = 0 Package  $1:Ce = 1; Ca = 3; Instability =  $1/4 = 0.25$$ Package  $2:Ce = 3$ ; Ca =0; Instabilité = 1 Packages : Instabilité = 0.41

## Indice d'instabilité d'un package

Indice d'instabilité - interprétation

- Indice compris entre 0 et 1 :
- 0 : le paquetage est stable.
- 1 : le paquetage n'est pas stable.

• Pour qu'un paquetage soit considéré comme stable avec cet indice, il faut qu'il y ait plus de dépendances entrantes que sortantes

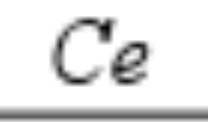

## $\overline{Ca + Ce}$

mardi 2 décembre 14

## Niveau d'abstraction de packages

➡Se calcule sur un paquetage ou un ensemble de paquetages.

 $\rightarrow$ Avec

➡– I : Le nombre d'interfaces et de classes abstraites.  $\rightarrow$  T : le nombre total de types.

## Niveau d'abstraction de packages

➡Se calcule sur un paquetage ou un ensemble de paquetages.

● S'utilise surtout comme élément de mesure de la "normalized distance from the main sequence"

## Distance from the main sequence

➡Se calcule sur un paquetage ou un ensemble de paquetages. ➡Définition :

 $|Abstractness+Instability-1|$ 

#### $\rightarrow$ Avec

➡– Abstractness : l'indice d'abstraction du paquetage.

➡– Instability : l'indice d'instabilité du paquetage.

## Distance from the main sequence

 $|Abstractness+Instability-1|$ 

➡ Un paquetage est bien conçu si ce nombre est proche de zéro.

## Distance from the main sequence

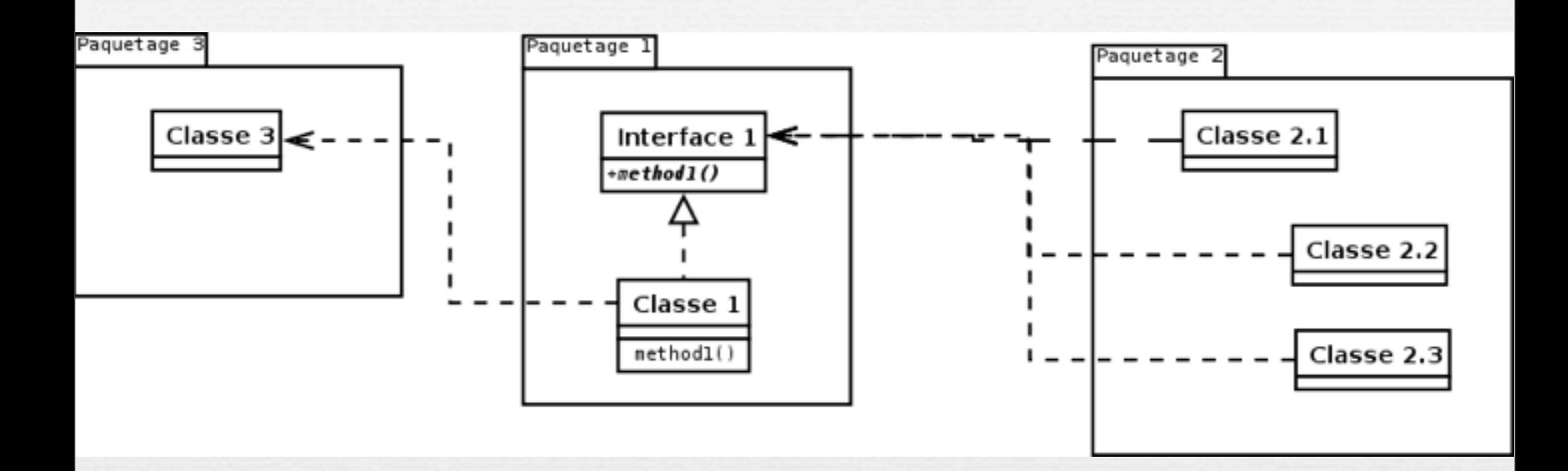

Package 3 : asbtraction=0; instabilité=0; distance = 1 Package 1 : asbtraction=0,5; instabilité=0,25; distance = 0,25 Package  $2:$  asbtraction = 0; instabilité = 1; distance = 0 Packages : distance = 0,417

 $|Abstractness+Instability-1|$ 

## Assurer une bonne lisibilité du code

### ➡ **Complexité cyclomatique d'une méthode**

- Définition

- ‣Nombre de chemins linéairement indépendants qu'il est possible d'emprunter dans cette méthode
	- <sup>n</sup>Nombre de points de décision de la méthode : if, case, while,… + 1 (le chemin principal)
- Interprétation
	- ‣Une méthode avec une haute complexité cyclomatique est plus difficile à comprendre et à maintenir
		- ➡> à 30 : refactoriser la méthode
		- ➡< à 30 : acceptable si suffisamment de tests

‣La complexité cyclomatique est liée à la notion de « couverture de code"

 $\sim$ Nombre de tests unitaires = sa complexité cyclomatique

#### <sup>n</sup>**Un chemin = un test**

### Complexité cyclomatique d'une méthode

package banque;

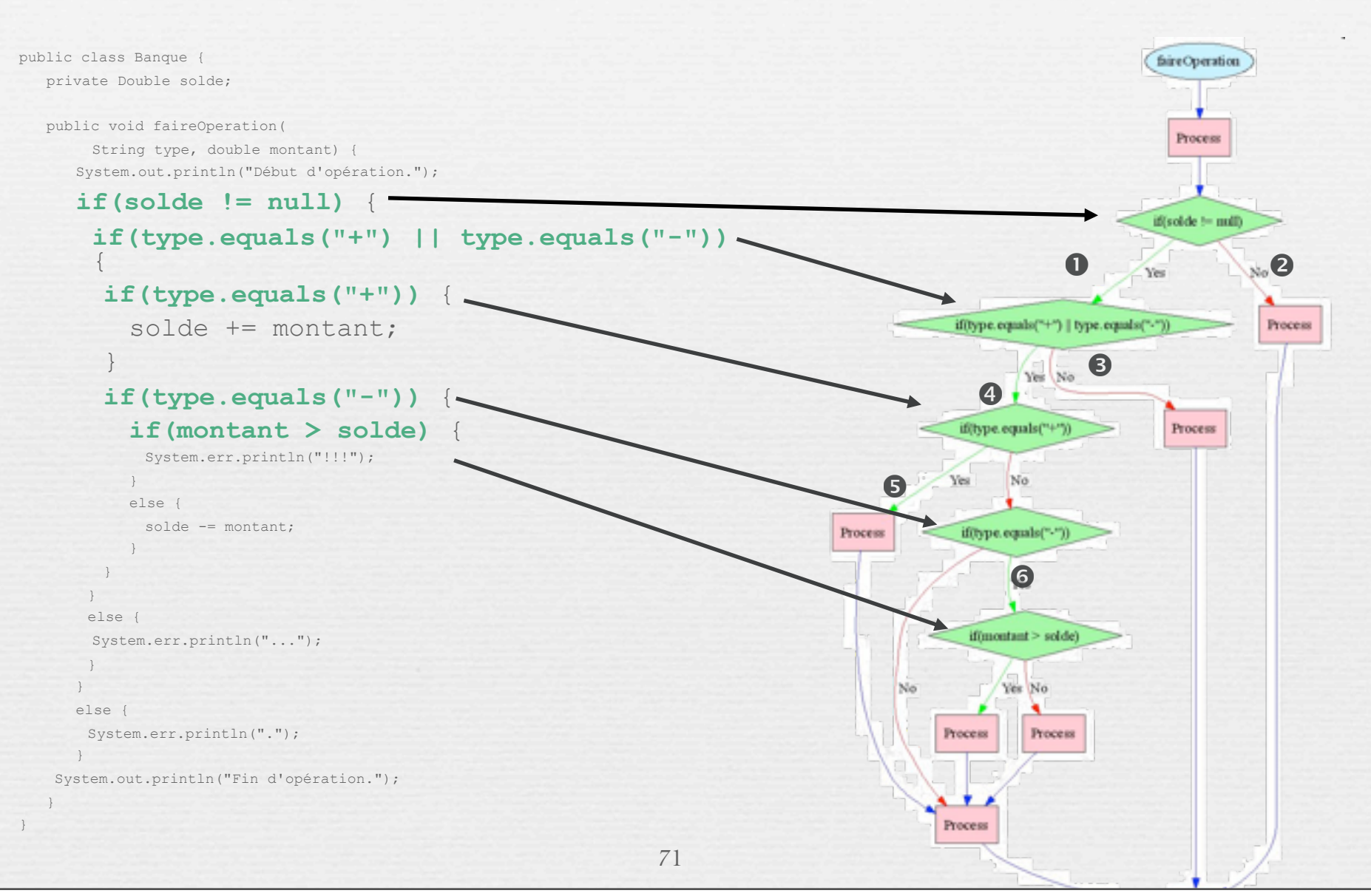

## Analyses des dépendances de packages (plugin Metrics : [http://metrics.sourceforge.net/\)](http://metrics.sourceforge.net/)

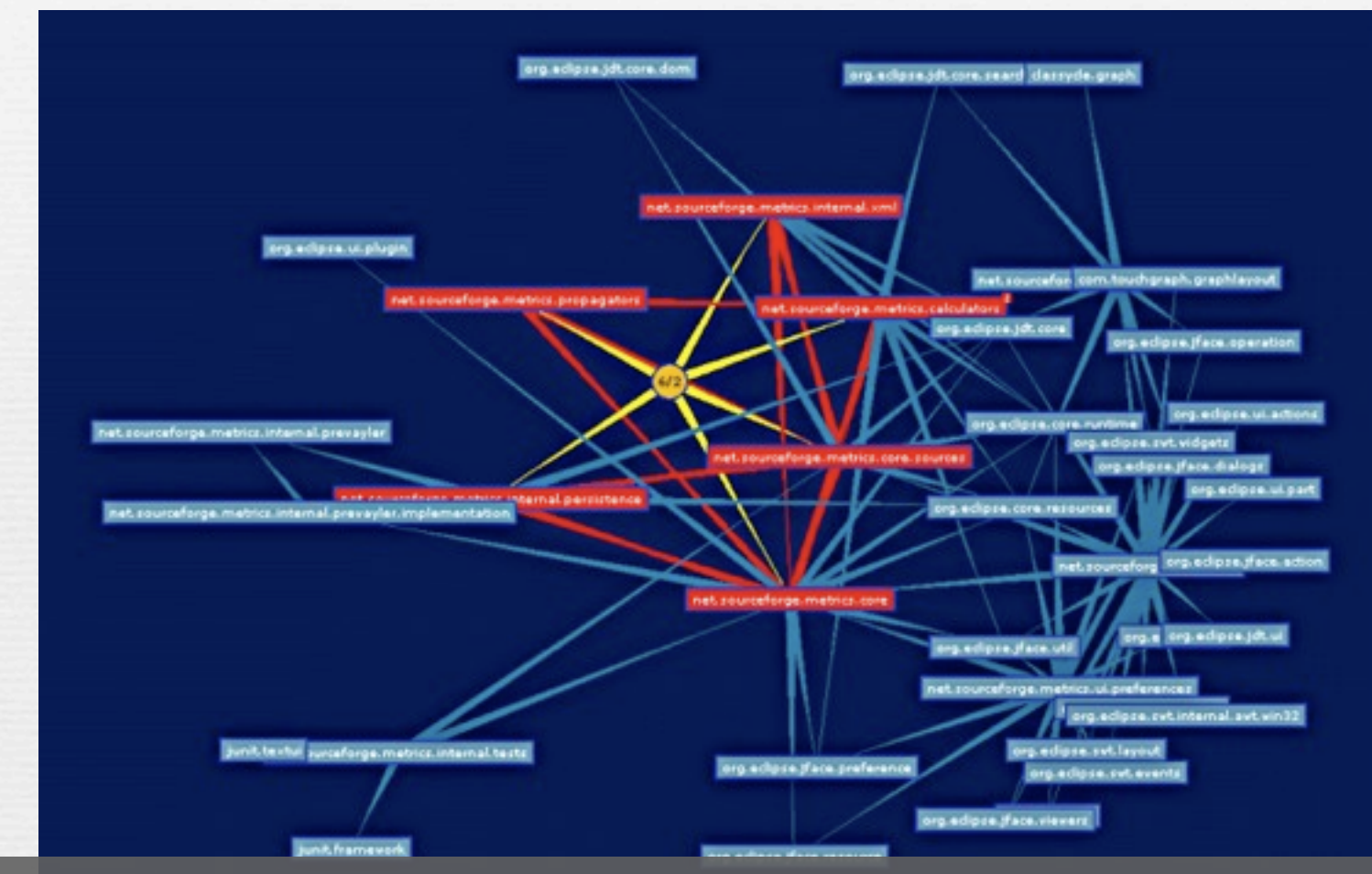

Le **graphe de dépendances des packages** est analysé. Les packages fortement connectés sont colorés en rouge. Les autres packages ne participant pas à des cycles sont de couleur bleue.
## Metrics compress the system into numbers

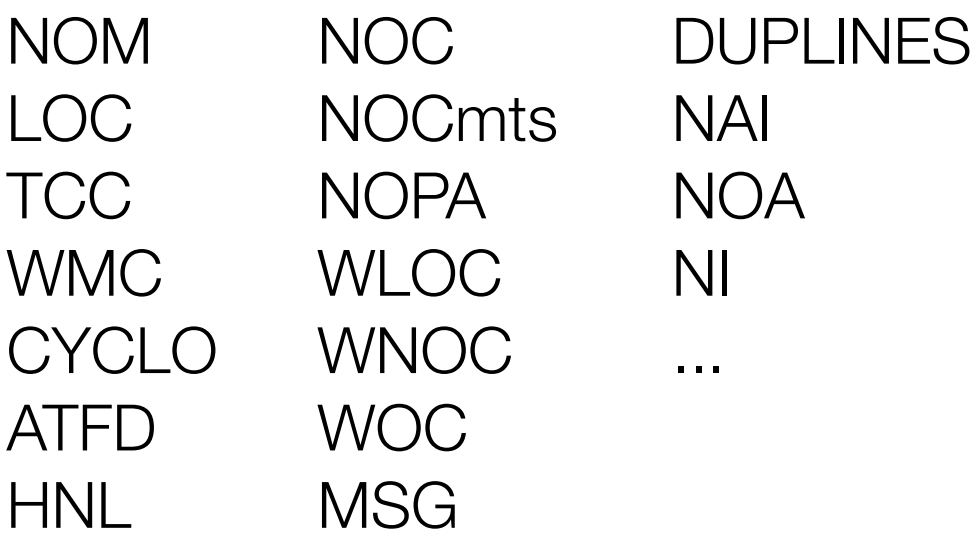

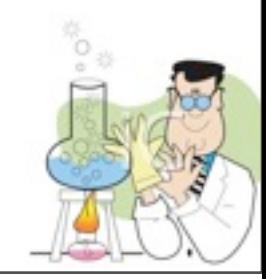

## Tests statiques

### Analyse de modèles avec VP

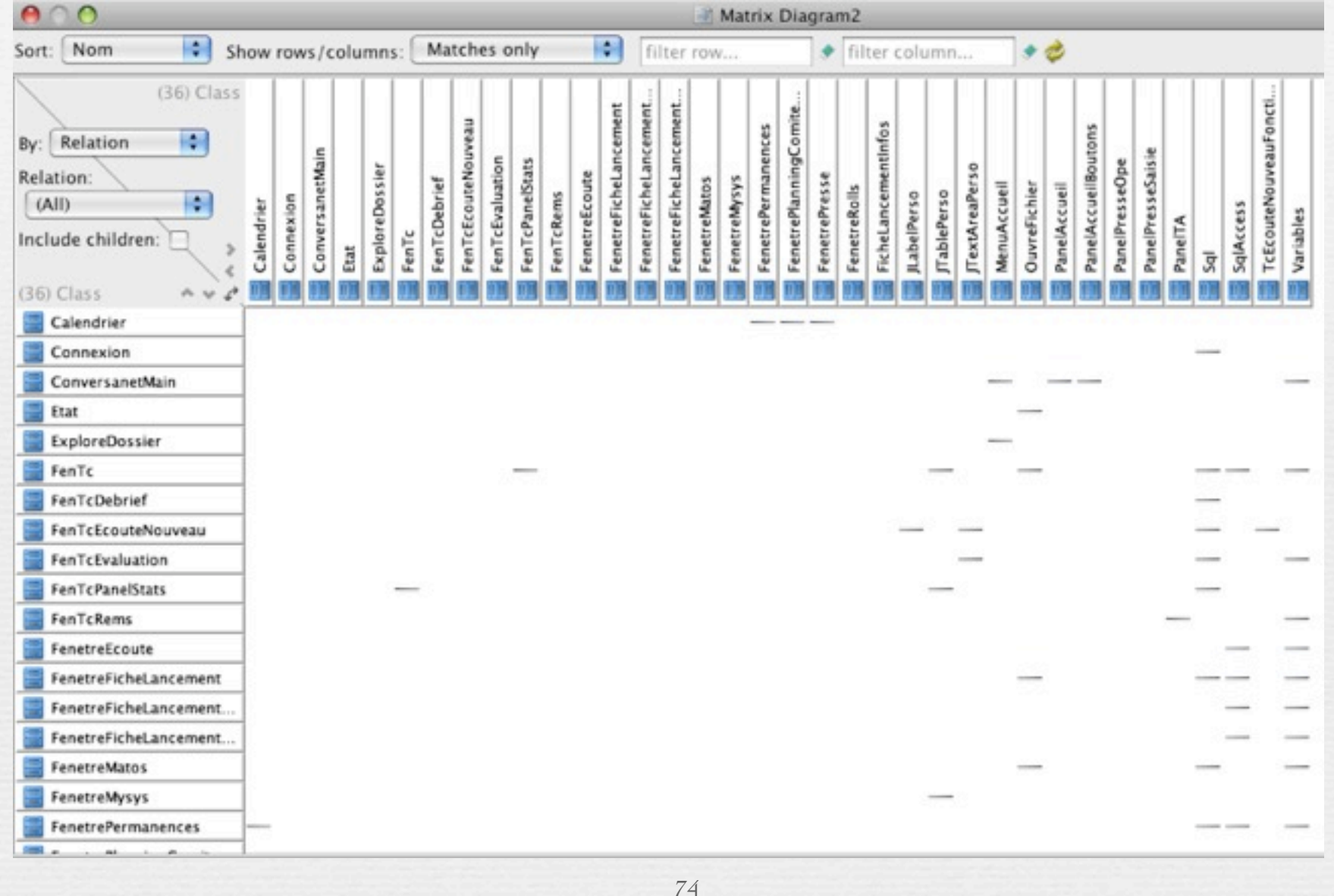

### Tests statiques Autres Visualisations

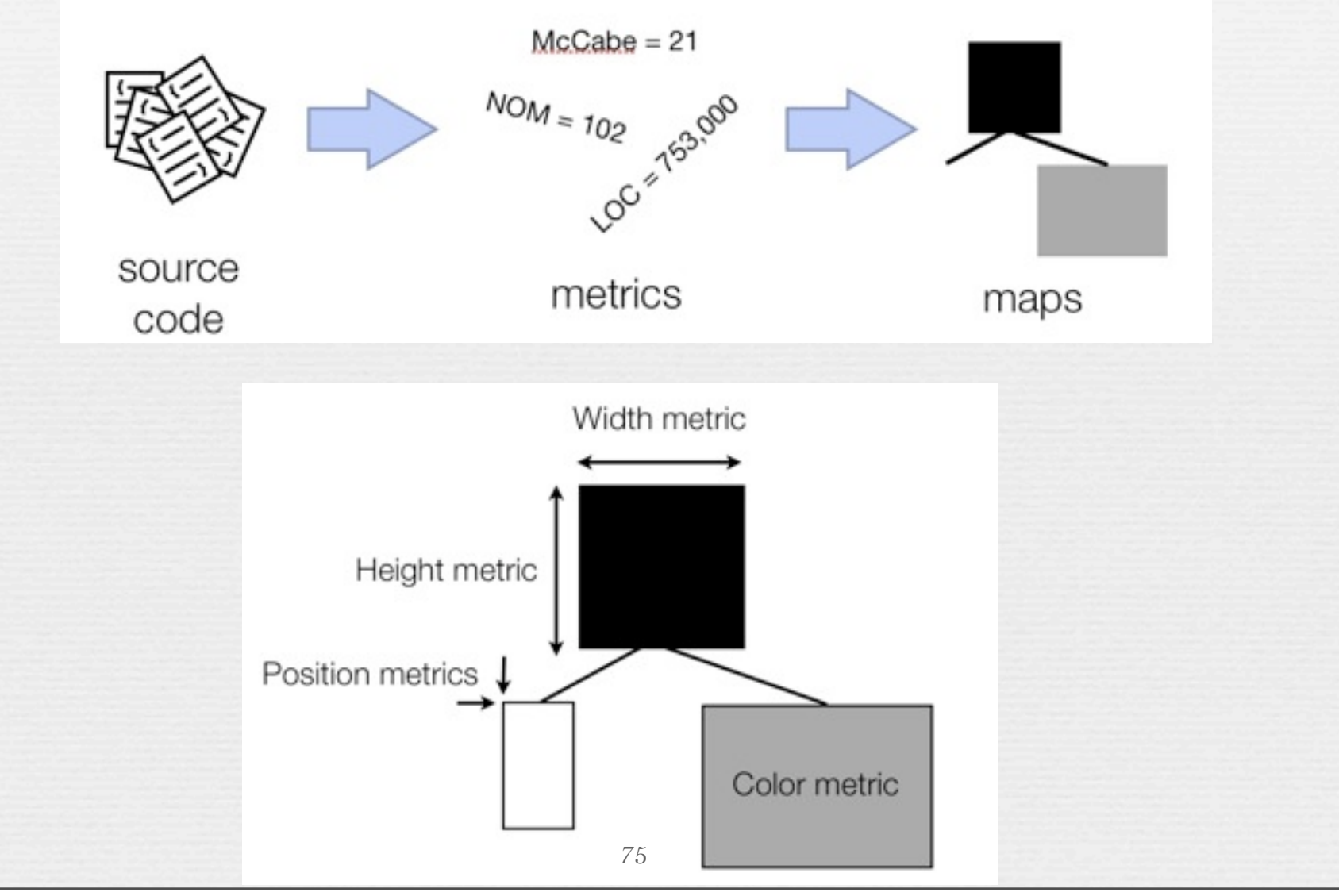

mardi 2 décembre 14

### Tests statiques Autres Visualisations

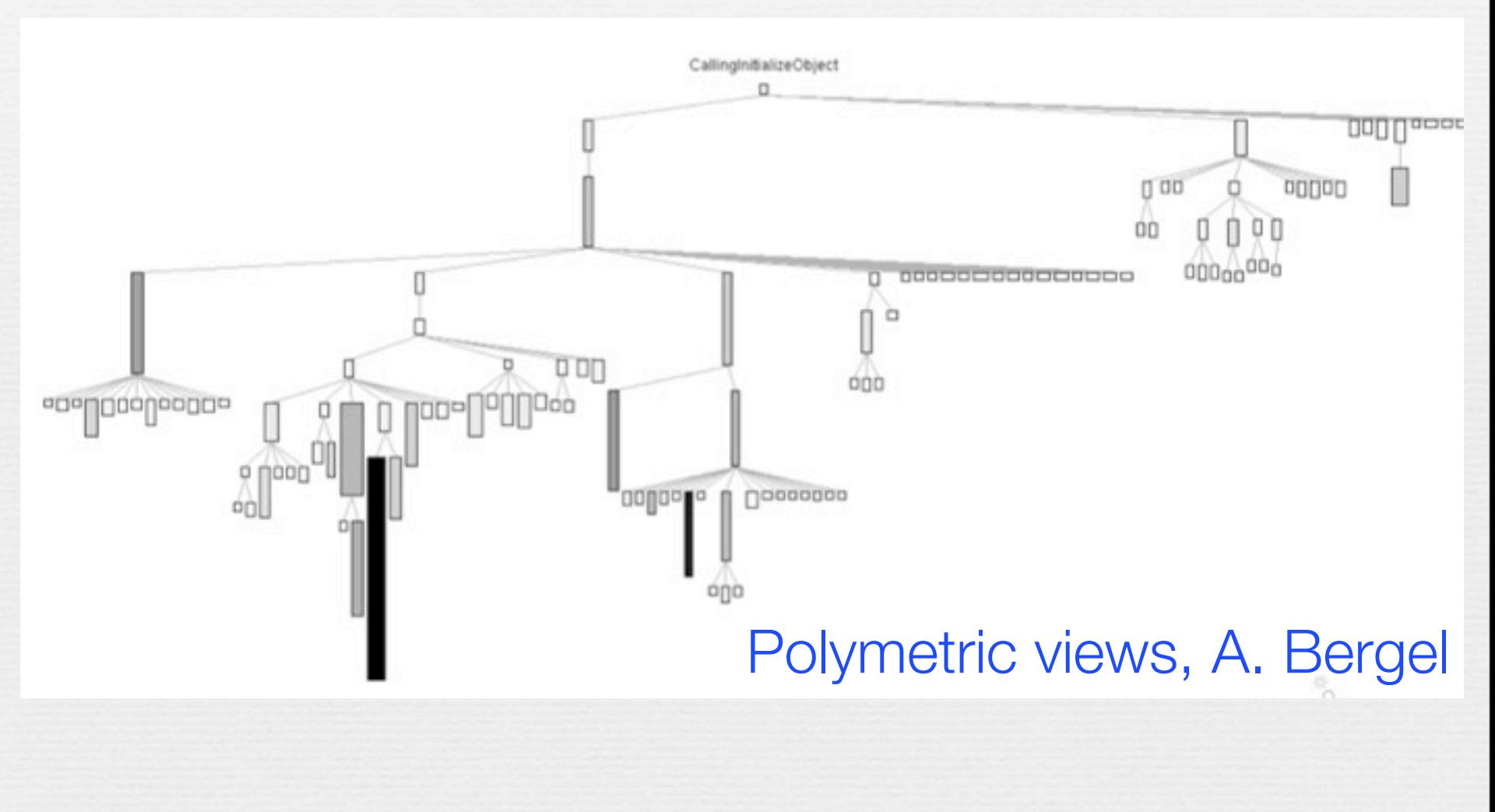

### Tests statiques Autres Visualisations

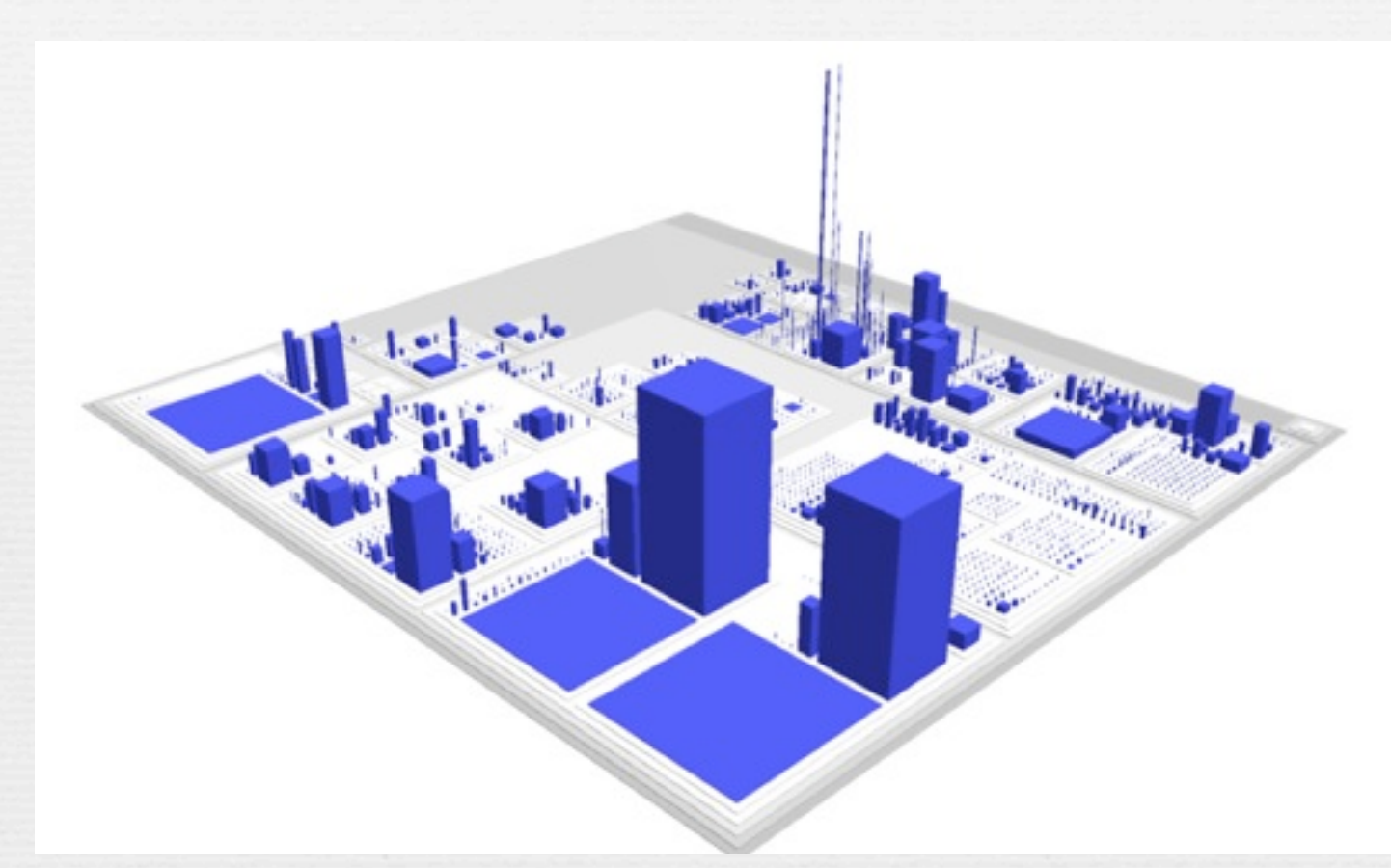

### CodeCity (Wettel, Univ Lugano)

<http://www.inf.usi.ch/phd/wettel/codecity-wof.html>

# Analyse du style du code

## Assurer une bonne lisibilité du code

- S'accorder sur un ensemble de pratiques permettant d'assurer la bonne compréhension du code
- $\sim$  Utiliser des standards de
	- $\bullet$  Codage : Entreprise, Projet
	- **Nommage**
	- $\sim$  Indentation

### Est-ce la classe que vous cherchez?

```
12
public class T01<T02,T03> extends T04<T02,T03> 
   implements T05<T02,T03>, T06, T07 { 
   public T03 m01(T02 x01, T03 x02) { 
     if (x01 == null) 
       return m02(x02); 
    int x03 = m03(x01.m04());
     int x04 = m05(x03, x05.x06); 
    for (T08\text{~}T02, T03> \text{~}x07 = x08[x04]; x07 := null; x07 = x07.x09) T09 x10; 
      if (x07.x11 == x03 & & (x10 = x07.x12) == x01 || x01.m06(x10)) {
         T03 \times 13 = x07 \times 14 x07.x14 = x02; 
          x07.m07(this); 
          return x13; 
 } 
 } 
     x15++; 
     m08(x03, x01, x02, x04); 
     return null; 
 } 
}
                                       80
```
### Is this one the class you are looking for?

**public class HashMap<K,V> extends AbstractMap<K,V> implements Map<K,V>, Cloneable, Serializable {** 

```
 public V put(K key, V value) { 
     if (key == null) 
       return putForNullKey(value); 
     int hash = hash(key.hashCode()); 
     int i = indexFor(hash, table.length); 
    for (Entry < K, V > e = table[i]; e != null; e = e.next) Object k; 
      if (e.hash == hash &(k = e \cdot key) == key || key.equals(k))) { } V oldValue = e.value; 
         e.value = value; 
         e.recordAccess(this); 
         return oldValue; 
 } 
 } 
    modCount++; 
     addEntry(hash, key, value, i); 
     return null; 
 }
```
81

**}**

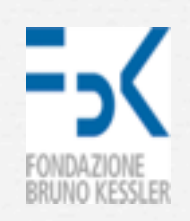

## Identifiant auto-documenté

Bons identifiants:

- fournit des indices concis sur la sémantique des données identifiées;
- évite aux programmeurs de lire le segment de code en entier;
- accélère l'acquisition de connaissances;
- facilite la compréhension du programme (recherche de mots, ...)

Checkstyle

### n http://checkstyle.sourceforge.net/

- → Checkstyle performs source code analysis.
	- ✓ Originally for "coding standard" (formatting)
	- ✓ Now includes design-level best practice compliances.
- ➡ Classes of checks:
	- ✓ JavaDoc, Naming Conventions, Headers, Size Violations, Imports, WhiteSpace, Modifers, Block Checks, Coding, Class Design, Duplicate Code, Metrics, J2EE.
- $\rightarrow$  Can be extended with new checks.
	- ✓ Use a configuration file to customize what checks your system should comply with.

### <http://www.oracle.com/technetwork/articles/java/index-137868.html>

## Java conventions

CITS1220 Software Engineering

**Coding Style Rules** 

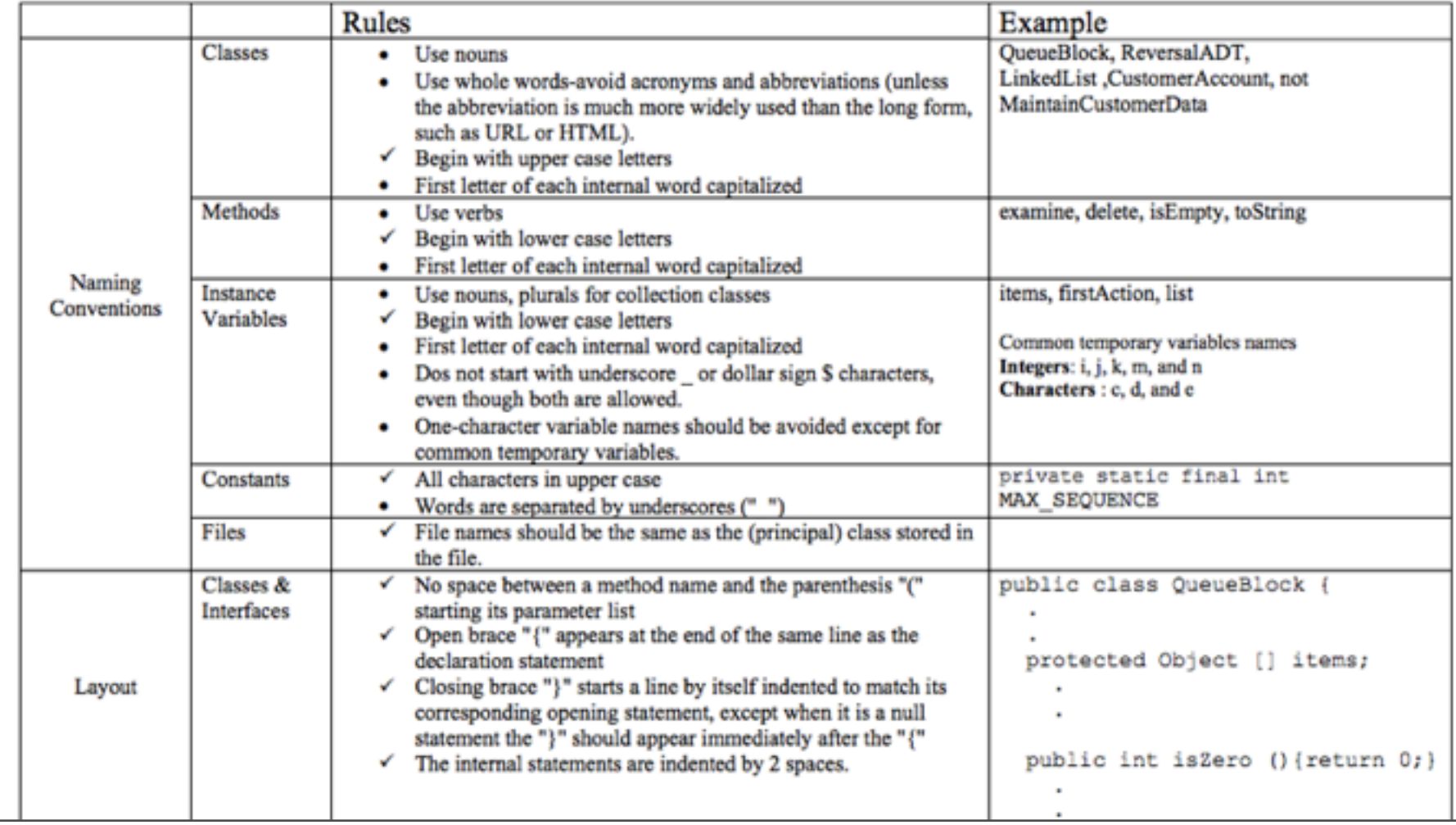

## Java doc

#### **Order of Tags**

Include tags in the following order:

- 1 @author (classes and interfaces only, required)
- 2 @version (classes and interfaces only, required. See [footnote 1\)](http://www.oracle.com/technetwork/java/javase/documentation/index-137868.html#footnote1)
- 3 @param (methods and constructors only)
- 4 @return (methods only)
- 5 @exception (@throws is a synonym added in Javadoc 1.2)
- 6 @see
- 7 @since
- 8 @serial (or @serialField or @serialData)
- 9 @deprecated (see [How and When To Deprecate APIs\)](http://docs.oracle.com/javase/7/docs/technotes/guides/javadoc/deprecation/deprecation.html)

#### **@version [\(reference page\)](http://docs.oracle.com/javase/7/docs/technotes/tools/windows/javadoc.html#version)**

The Java Software convention for the argument to the @version tag is the SCCS string "%I%, %G%", which converts to something like " 1.39, 02/28/97" (mm/dd/yy) when the file is checked out of SCCS.

\* All coordinates which appear as arguments to the methods of this \* Graphics object are considered relative to the translation origin \* of this Graphics object prior to the invocation of the method. \* All rendering operations modify only pixels which lie within the \* area bounded by both the current clip of the graphics context \* and the extents of the Component used to create the Graphics object. \* \* [@author](http://www.oracle.com/technetwork/java/javase/documentation/index-137868.html#@author) Sami Shaio \* @author Arthur van Hoff \* [@version](http://www.oracle.com/technetwork/java/javase/documentation/index-137868.html#@version) %I%, %G% \* [@since](http://www.oracle.com/technetwork/java/javase/documentation/index-137868.html#@since) 1.0

\*/

<http://www.oracle.com/technetwork/articles/java/index-137868.html>

## Java doc

#### **Tag Comments**

As a reminder, the fundamental use of these tags is described on the [Javadoc Reference page.](http://docs.oracle.com/javase/7/docs/technotes/tools/windows/javadoc.html#javadoctags) Java Software generally uses the following additional guidelines to create comments for each tag:

#### **@author [\(reference page\)](http://docs.oracle.com/javase/7/docs/technotes/tools/windows/javadoc.html#author)**

You can provide one @author tag, multiple @author tags, or no @author tags. In these days of the community process when development of new APIs is an open, joint effort, the JSR can be consider the author for new packages at the package level. For example, the new package java.nio has "@author JSR-51 Expert Group" at the package level. Then individual programmers can be assigned to @author at the class level. As this tag can only be applied at the overview, package and class level, the tag applies only to those who make significant contributions to the design or implementation, and so would not ordinarily include technical writers.

The @author tag is not critical, because it is not included when generating the API specification, and so it is seen only by those viewing the source code. (Version history can also be used for determining contributors for internal purposes.)

If someone felt strongly they need to add @author at the member level, they could do so by running javadoc using the new 1.4 [-tag](http://docs.oracle.com/javase/7/docs/technotes/tools/windows/javadoc.html#tag) option:

-tag author:a:"Author:" If the author is unknown, use "unascribed" as the argument to @author. Also see [order of multiple @author tags.](http://www.oracle.com/technetwork/java/javase/documentation/index-137868.html#multiple@author)

#### **@version [\(reference page\)](http://docs.oracle.com/javase/7/docs/technotes/tools/windows/javadoc.html#version)**

The Java Software convention for the argument to the @version tag is the SCCS string "%I%, %G%", which converts to something like "1.39, 02/28/97" (mm/dd/yy) when the file is checked out of SCCS.

### <http://www.oracle.com/technetwork/articles/java/index-137868.html>

# PMD

# PMD

- **→ PMD also performs source code analysis.** 
	- ✓ More 'design' oriented than Checkstyle.
	- ✓ Lots of overlap.
- $\rightarrow$  PMD rulesets:
	- ✓ Basic, Braces, Code Size, Clone, Controversial, Coupling, Design, Finalizers, Import, J2EE, JavaBeans, JUnit, Logging, Migrating, Naming, Optimizations, Exceptions, Strings, Security, Unused Code, JSP, JSF.

## On retient au moins

- ➡ Quelles sont les propriétés que je peux/dois vérifier lorsque je fournis un logiciel?
- ➡ Comment vérifier que mon code vérifie bien ces propriétés?
	- ✓ Ne pas se poser ces questions, revient à faire un gâteau sans se poser les questions :
		- ‣ Pour qui est ce gâteau? Pour combien de personnes? Pour quelle occasion ? Doit-il être transporté?
		- Puis/dois je y mettre du chocolat?
			- ‣ Est-il assez/trop sucré, y-en a-t-il assez pour tous, va-t-il résister au transport?